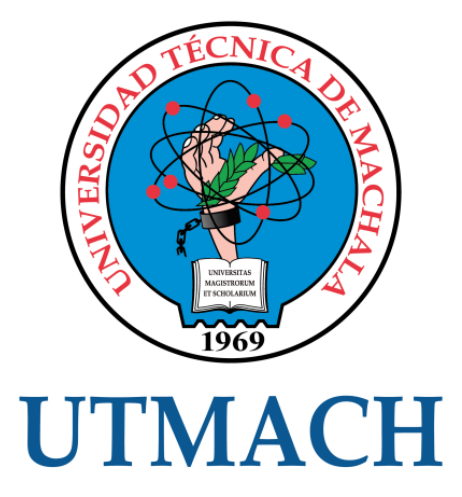

## FACULTAD DE INGENIERÍA CIVIL

## CARRERA DE INGENIERÍA CIVIL

### ELABORACIÓN DE UNA MAQUETA DE PUENTE TIPO LOSA PARA APRECIAR EL PROCESO CONSTRUCTIVO, UTILIZANDO MATERIALES QUE SIMULAN LA ESTRUCTURA REAL.

GUAMAN GUAMAN WILLIAM JOFFRE INGENIERO CIVIL

> **MACHALA** 2023

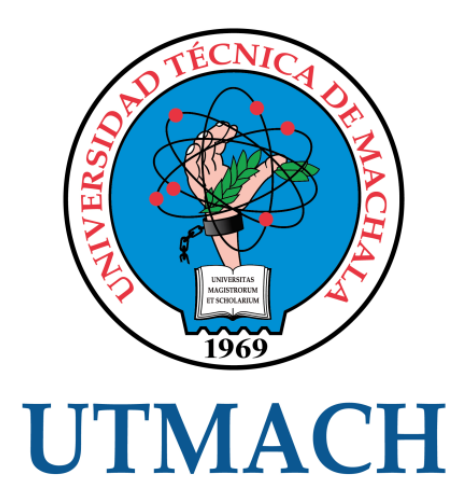

## FACULTAD DE INGENIERÍA CIVIL

## CARRERA DE INGENIERÍA CIVIL

## ELABORACIÓN DE UNA MAQUETA DE PUENTE TIPO LOSA PARA APRECIAR EL PROCESO CONSTRUCTIVO, UTILIZANDO MATERIALES QUE SIMULAN LA ESTRUCTURA REAL.

## GUAMAN GUAMAN WILLIAM JOFFRE INGENIERO CIVIL

**MACHALA** 2023

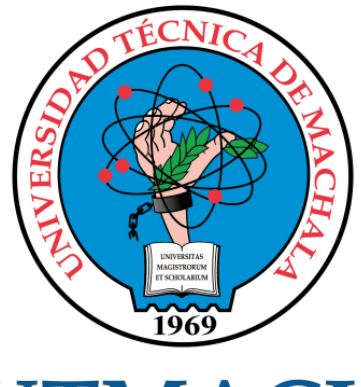

## **UTMACH**

## FACULTAD DE INGENIERÍA CIVIL

## CARRERA DE INGENIERÍA CIVIL

EXAMEN COMPLEXIVO

#### ELABORACIÓN DE UNA MAQUETA DE PUENTE TIPO LOSA PARA APRECIAR EL PROCESO CONSTRUCTIVO, UTILIZANDO MATERIALES QUE SIMULAN LA ESTRUCTURA REAL.

#### GUAMAN GUAMAN WILLIAM JOFFRE INGENIERO CIVIL

AÑAZCO CAMPOVERDE PAUL ANDRE

MACHALA, 28 DE FEBRERO DE 2023

**MACHALA** 28 de febrero de 2023

# ELABORACIÓN DE UNA MAQUETA DE PUENTE TIPO LOSA PARA APRECIAR EL PROCESO CONSTRUCTIVO, UTILIZANDO MATERIALES QUE SIMULAN LA ESTRUCTURA REAL

*por* William Guaman

**Fecha de entrega:** 17-feb-2023 03:01p.m. (UTC-0500) **Identificador de la entrega:** 2016748768 **Nombre del archivo:** PARA\_TURNITIN-\_GUAMAN\_WILLIAM.docx (567.93K) **Total de palabras:** 2570 **Total de caracteres:** 13114

#### CLÁUSULA DE CESIÓN DE DERECHO DE PUBLICACIÓN EN EL REPOSITORIO DIGITAL INSTITUCIONAL

El que suscribe, GUAMAN GUAMAN WILLIAM JOFFRE, en calidad de autor del siguiente trabajo escrito titulado ELABORACIÓN DE UNA MAQUETA DE PUENTE TIPO LOSA PARA APRECIAR EL PROCESO CONSTRUCTIVO, UTILIZANDO MATERIALES QUE SIMULAN LA ESTRUCTURA REAL., otorga a la Universidad Técnica de Machala, de forma gratuita y no exclusiva, los derechos de reproducción, distribución y comunicación pública de la obra, que constituye un trabajo de autoría propia, sobre la cual tiene potestad para otorgar los derechos contenidos en esta licencia.

El autor declara que el contenido que se publicará es de carácter académico y se enmarca en las dispociones definidas por la Universidad Técnica de Machala.

Se autoriza a transformar la obra, únicamente cuando sea necesario, y a realizar las adaptaciones pertinentes para permitir su preservación, distribución y publicación en el Repositorio Digital Institucional de la Universidad Técnica de Machala.

El autor como garante de la autoría de la obra y en relación a la misma, declara que la universidad se encuentra libre de todo tipo de responsabilidad sobre el contenido de la obra y que asume la responsabilidad frente a cualquier reclamo o demanda por parte de terceros de manera exclusiva.

Aceptando esta licencia, se cede a la Universidad Técnica de Machala el derecho exclusivo de archivar, reproducir, convertir, comunicar y/o distribuir la obra mundialmente en formato electrónico y digital a través de su Repositorio Digital Institucional, siempre y cuando no se lo haga para obtener beneficio económico.

Machala, 28 de febrero de 2023

**GUAMAN GUAMAN WILLIAM JOFFRE** 0750221863

## ELABORACIÓN DE UNA MAQUETA DE PUENTE TIPO LOSA PARA APRECIAR EL PROCESO CONSTRUCTIVO, UTILIZANDO MATERIALES QUE SIMULAN LA ESTRUCTURA REAL

INFORME DE ORIGINALIDAD

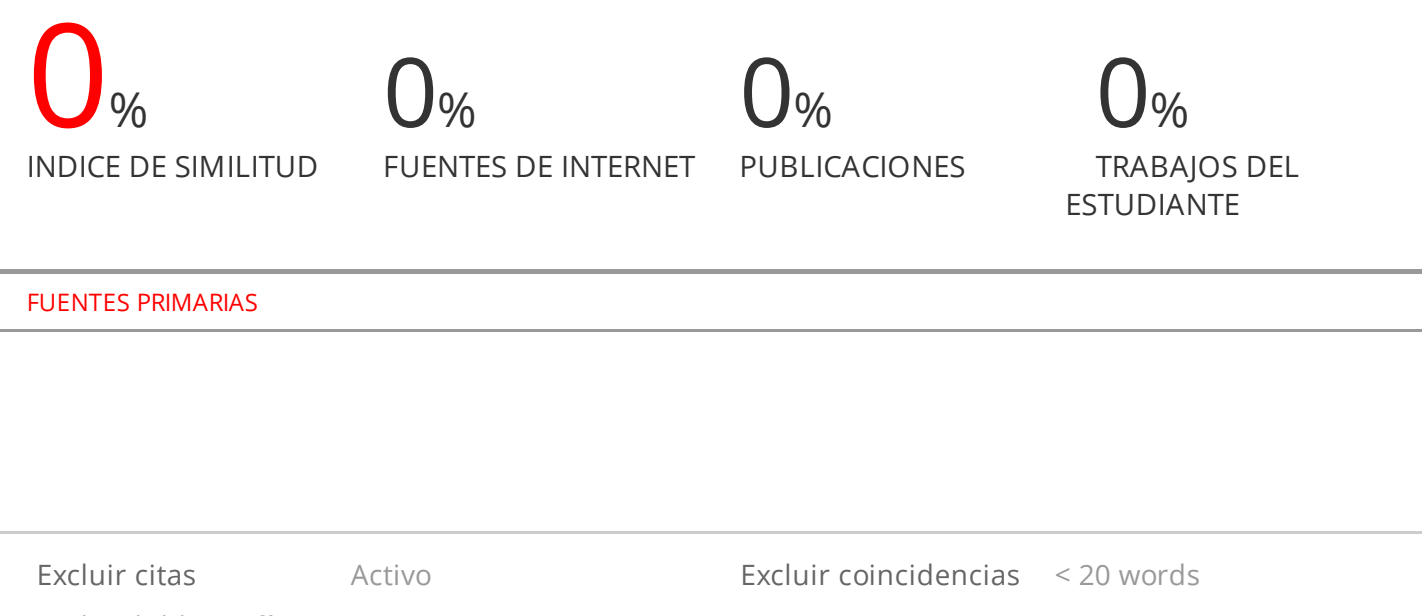

Excluir bibliografía Activo

#### <span id="page-6-0"></span>**DEDICATORIA**

El presente trabajo va dedicado a toda mi familia y personas cercanas a mí, por ser el motivo de inspiración en el transcurso de mi carrera, a mi esposa que siempre estuvo presente en los momentos más difíciles, a mi padre que no está presente de forma física pero su espíritu siempre me acompaño y no me dejo desmayar.

#### <span id="page-7-0"></span>**AGRADECIMIENTO**

Primero quiero agradecer a Dios por guiarme por el camino correcto y poder seguir adelante con mi carrera profesional.

A mi madre que siempre oro por mí y me regalaba sus bendiciones mágicas cada mañana para que todo me vaya bien.

A mis hermanas les quiero agradecer infinitamente porque interrumpían sus horas de sueño en la madrugada por ayudarme en las mañanas a tener un plato de comida en la mesa.

A mi hermano Cristhian Guaman le quiero agradecer por su apoyo incondicional , por sus consejos fraternales haciendo las veces de jefe de hogar aportando económicamente lo poco que tenía para que continuara con mis estudios y cumpliera con mi meta.

Gracias a mi esposa por ser mi fortaleza, ser mi motivación para seguir adelante y lograr los objetivos que tenemos propuestos en la vida.

Mis amigos que se convirtieron en familia gracias por alentarme en cada etapa formativa como estudiante para convertirnos en futuros colegas.

A mi tutor Ing. Paul Andre Añazco Campoverde por guiarme en el proceso final de mi etapa universitaria.

#### <span id="page-8-0"></span> **RESUMEN**

Los puentes son estructuras de gran importancia pues son los encargados de conexión de pueblos y comercio que fluye a diario.

Existen diferentes métodos y tipos de construcción en el campo de la ingeniería, así como también existen maneras de representar los proyectos estos pueden ser en planos o maquetas a escala.

En este proyecto se demuestra la elaboración de una maqueta de un puente tipo losa donde se puede observar las diferentes partes de su construcción que está conformada por la superestructura que abarca el tablero de losa con su respectivo armado de hierro, las protecciones laterales de peso ligero, la capa de rodadura y otras instalaciones, consta también de la subestructura que va cimentada al suelo llamada estribo que es la encargada de soportar las cargas aplicadas sobre ella y para amortiguar todos esos esfuerzos se coloca apoyos de Neopreno.

Este proceso de construcción en maqueta facilita la visualización a detalle de un proyecto real, pero en menor escala haciendo la diferencia de la representación en plano.

**PALABRAS CLAVE:** Puente, maqueta, superestructura, subestructura.

#### <span id="page-9-0"></span>**ABSTRACT**

Bridges are structures of great importance because they are in charge of connecting towns and commerce that flows daily.

There are different methods and types of construction in the field of engineering, as well as there are ways to represent the projects these can be in plans or scale models.

This project demonstrates the elaboration of a model of a slab type bridge where you can see the different parts of its construction which is made up of the superstructure that includes the slab deck with its respective iron reinforcement, the light weight lateral protections, the wearing course and other facilities, it also consists of the substructure that is cemented to the ground called abutment which is responsible for supporting the loads applied on it and to cushion all those efforts Neoprene supports are placed.

This process of construction in model facilitates the visualization in detail of a real project, but in smaller scale making the difference of the representation in plan.

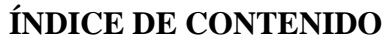

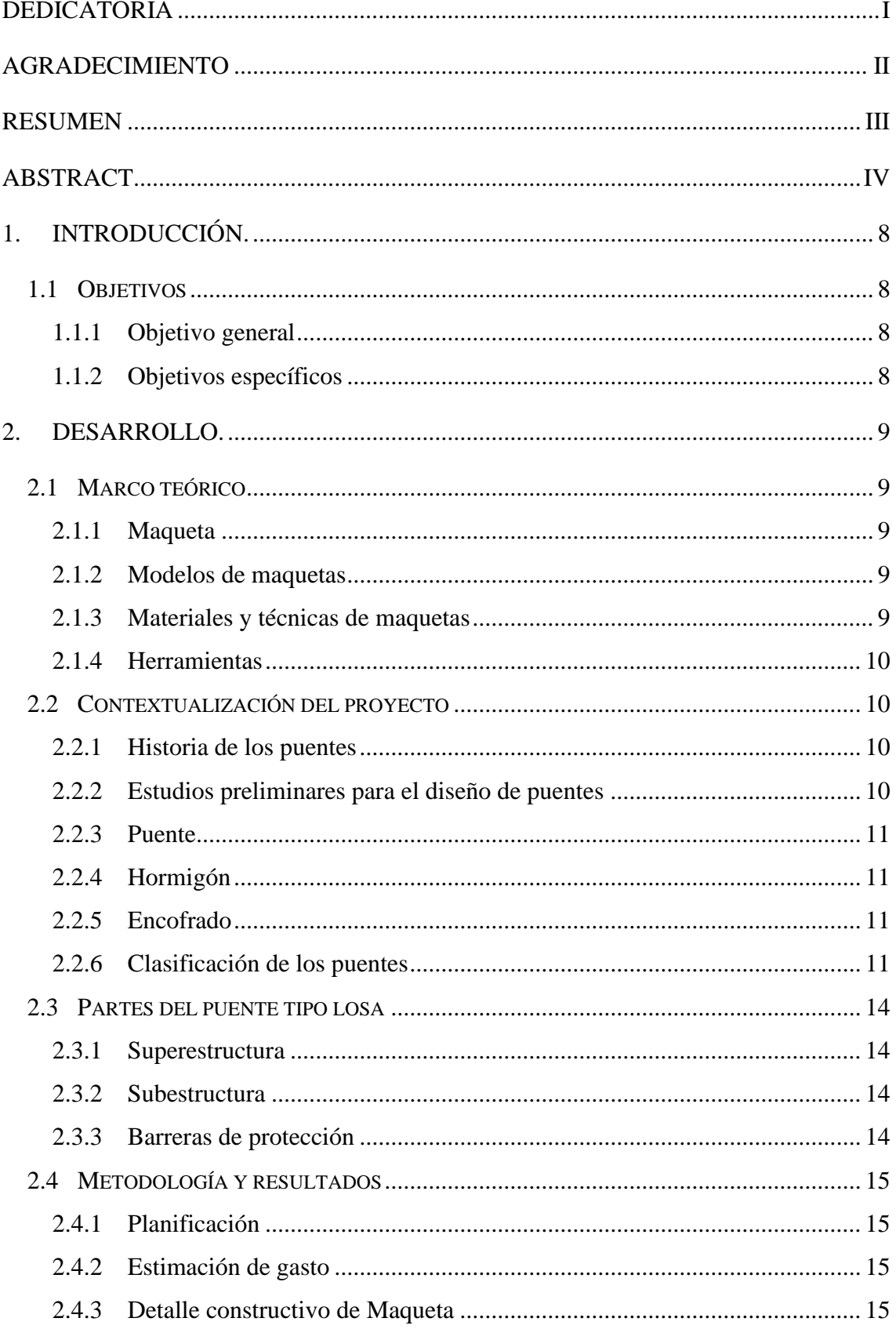

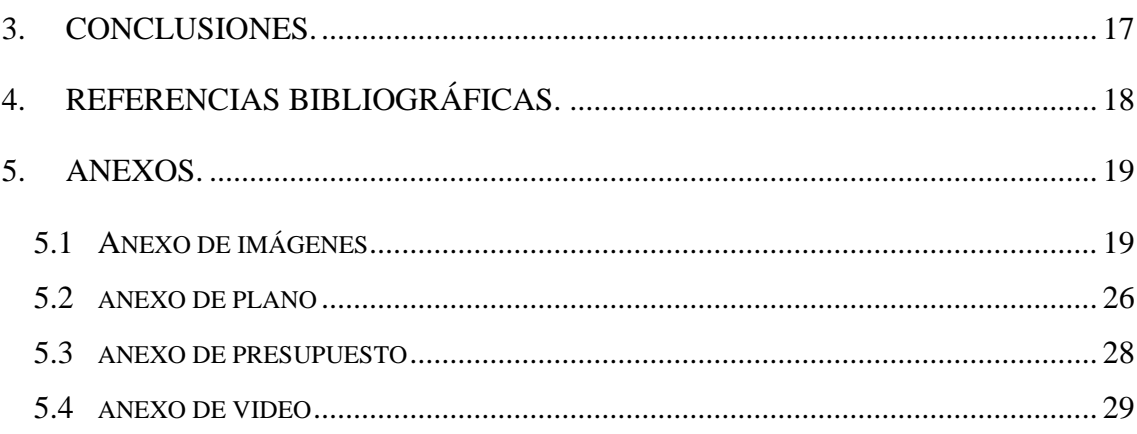

#### **ÍNDICE DE FIGURAS**

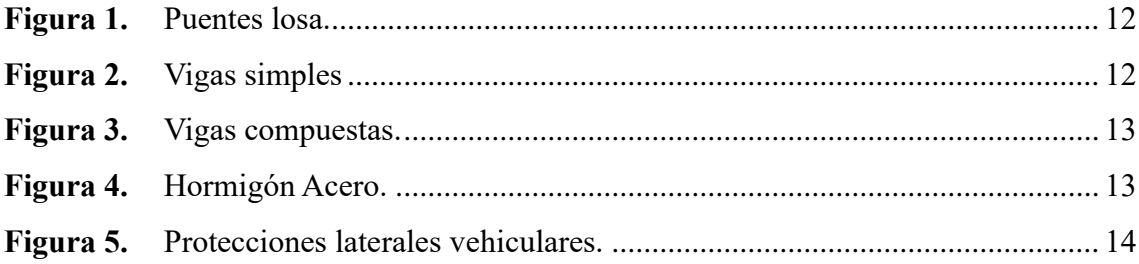

#### **ÍNDICE DE IMAGENES**

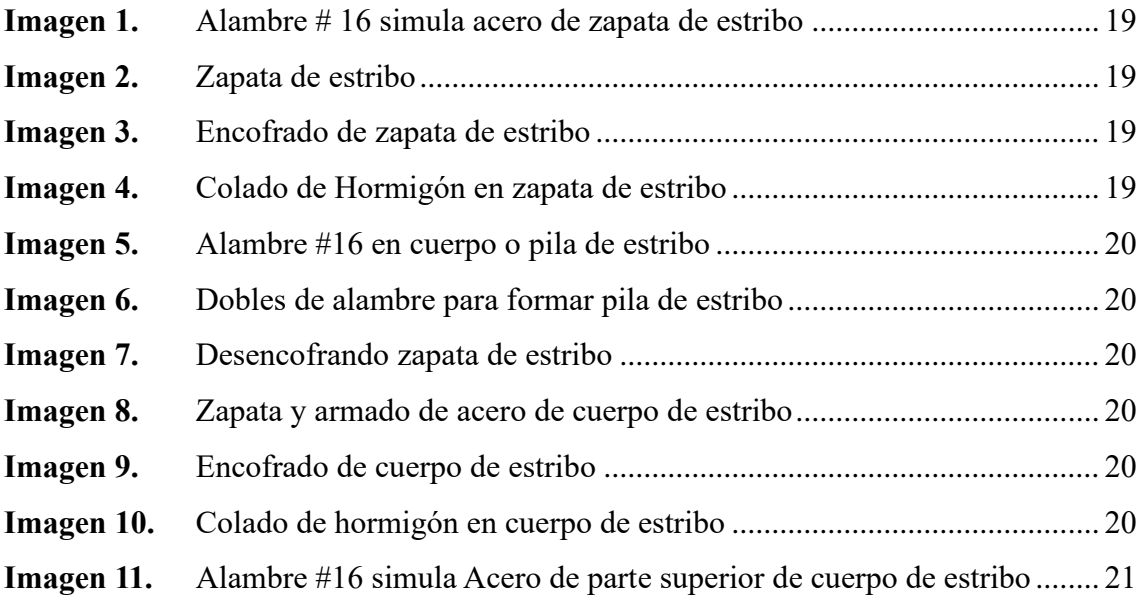

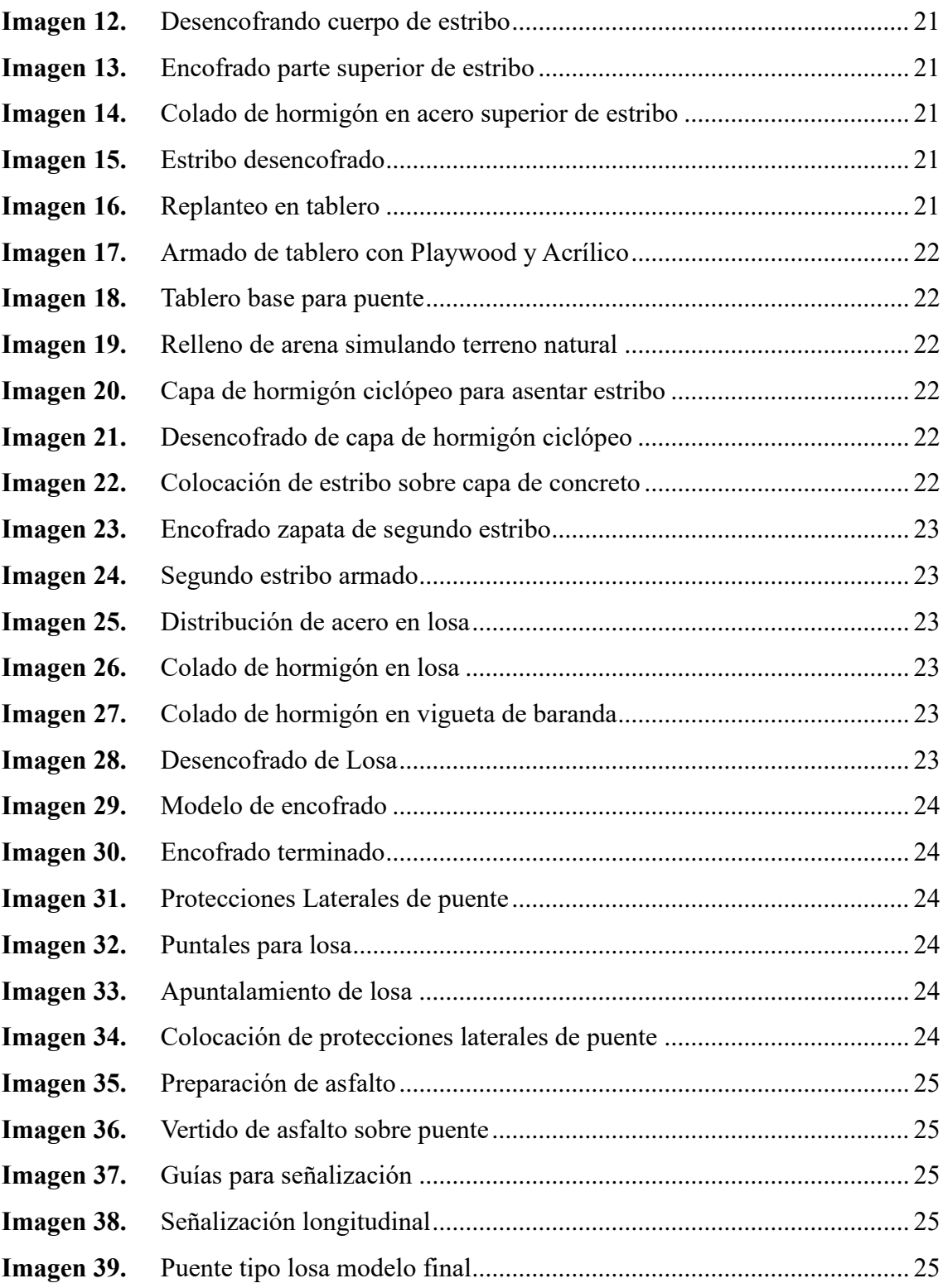

#### <span id="page-13-0"></span>**1. INTRODUCCIÓN.**

La metodología constructiva avanza con el tiempo y la manera de representar grandes proyectos también, sin duda uno de los grandes logros de la ingeniería es la construcción de puentes de gran longitud capaces de soportar grandes cargas en donde el hormigón armado forma parte fundamental en estas estructuras[.\[1\]](https://paperpile.com/c/YLT82N/dhD5)

En este trabajo se muestra la elaboración de una maqueta de un puente tipo losa donde se puede apreciar los detalles constructivos que tiene este tipo de estructura usando materiales que simulan a las que se usan en una obra real.

Mediante investigación bibliográfica se describen conceptos de todo lo que compone el proyecto desde los modelos de maquetas que se pueden crear hasta las definiciones de las partes por las que está compuesta un puente.

Además, se detalla todo el procedimiento paso a paso de la elaboración de la maqueta demostrando cómo y qué materiales se están usando, adjuntando material fotográfico que es la evidencia del proceso con el único objetivo de enseñar cómo se construye este tipo de estructura.

Podemos describir que a fin de este proyecto se puede ver el modelo terminado mostrando la capacidad que tiene el ser humano para la construcción visto a través de un modelo en pequeña escala.

#### <span id="page-13-1"></span>**1.1 Objetivos**

#### <span id="page-13-2"></span>**1.1.1 Objetivo general**

Demostrar el proceso de construcción de un puente tipo losa representada a través de una maqueta, para tener una proyección de la metodología aplicada en una obra a gran escala.

#### <span id="page-13-3"></span>**1.1.2 Objetivos específicos**

- Revisar conceptos y definiciones de la estructuración de una maqueta y partes de un puente a través de revisión bibliográfica.
- Detallar el proceso de la elaboración de la maqueta describiendo el uso que se le da a los materiales.
- Demostrar mediante un video todo el proceso constructivo del puente en menor escala.

#### <span id="page-14-0"></span>**2. DESARROLLO.**

#### <span id="page-14-1"></span>**2.1 Marco teórico**

La información recopilada de este proyecto muestra los conceptos generales para tener una idea de lo que se plantea y se quiere dar a conocer.

#### <span id="page-14-2"></span>**2.1.1 Maqueta**

Es la representación física de prototipos en menor escala permitiendo al público que lo observa entender los acontecimientos de un proyecto[.\[2\]](https://paperpile.com/c/YLT82N/xTR5)

#### <span id="page-14-3"></span>**2.1.2 Modelos de maquetas**

De acuerdo con su finalidad se tiene:

- **Maquetas de presentación:** Están pensadas en la proyección de la magnitud del proyecto que pueden ser presentadas o socializadas directamente con un cliente o comité evaluador. Dada la inmediatez de la percepción de la forma y el volumen, o el dominio que pueden tener los objetos por reducción escalar en relación con la realidad[.\[3\]](https://paperpile.com/c/YLT82N/c87g)
- **Maquetas de configuración:** Este modelo de maqueta se va ejecutando progresivamente cuando las ideas propias del autor se van cristalizando hasta obtener el resultado deseado todo depende de la creatividad que se le vaya aplicando[.\[3\]](https://paperpile.com/c/YLT82N/c87g)

#### <span id="page-14-4"></span>**2.1.3 Materiales y técnicas de maquetas**

Habitualmente, los modelos se fabrican con diversos materiales tradicionales: cartón, madera de balsa debido a su peso ligero, yeso o espumaflex también el uso de pinturas para diferentes acabados[.\[4\]](https://paperpile.com/c/YLT82N/4QED)

Aunque la operación o montaje es más compleja con medios artesanales, también se incluyen pequeñas piezas como elementos metálicos y la implementación de otros materiales reutilizables o reciclados[.\[5\]](https://paperpile.com/c/YLT82N/C4LV)

Los modelos están hechos a escala utilizando materiales y métodos de construcción similares a los que se utilizan en las obras civiles reales. Se da el uso de alambre galvanizado, alambre templado y alambre de amarre. El mortero será de cemento y arena[.\[6\]](https://paperpile.com/c/YLT82N/qs36)

#### <span id="page-15-0"></span>**2.1.4 Herramientas**

Los utensilios son de mucha importancia en este tipo de trabajo y hay que tener la disposición de los mismos obligatoriamente para permitir trabajar con mayor comodidad en la mayor parte de maquetas se usan como herramienta principal un cútter, tablero para poder trabajar adecuadamente y pegamentos[.\[7\]](https://paperpile.com/c/YLT82N/sXio)

Además, para este modelo se emplea el uso de:

- Pinzas
- Playo
- **Flexómetro**
- **Espátula**
- Nivel
- **Tijera**
- Escuadra
- Prensa de resorte
- Atornillador inalámbrico
- Sierra caladora

#### <span id="page-15-1"></span>**2.2 Contextualización del proyecto**

#### <span id="page-15-2"></span>**2.2.1 Historia de los puentes**

Desde tiempos atrás los romanos han sido los pioneros en la construcción de puentes, su ingenio era grande incluso llegando a dominar las estructuras tipo arco hasta identificar problemas geológicos que pudieran afectar la obra, sin duda sus conocimientos fueron la base para la innovación de nuevos modelos en la actualidad[.\[8\]](https://paperpile.com/c/YLT82N/DrX5)

#### <span id="page-15-3"></span>**2.2.2 Estudios preliminares para el diseño de puentes**

Existen varios trabajos previos a la construcción de un puente hay que hacer estudios de topografía del lugar donde se va a levantar la obra, estudios geológicos e hidráulicos del terreno, río, estudios de impacto ambiental, de tráfico, de diseño, etc. Todas estas se deben realizar y socializar buscando la alternativa más adecuada y óptima para el uso del proyecto. [\[9\]](https://paperpile.com/c/YLT82N/KKYi)

#### <span id="page-16-0"></span>**2.2.3 Puente**

Los puentes son obras de gran importancia construidas para garantizar la continuidad de las carreteras. Estas estructuras se convierten en carreteras, autopistas o vías férreas, pero también pueden ser elementos útiles para transportar tuberías y líneas de distribución. Está integrado en dos partes una es la superestructura encargada de soportar cargas propias de su peso como las cargas móviles que se aplicarán sobre esta luego está la subestructura que sostiene la superestructura y transmite esos esfuerzos al suelo[.\[9\]](https://paperpile.com/c/YLT82N/KKYi)

#### <span id="page-16-1"></span>**2.2.4 Hormigón**

Está constituido principalmente por cemento, arena como agregado fino y grava como agregado grueso. El uso de este material es abundante alrededor del mundo dado que posee propiedades homogéneas que lo hacen moldeable para crear diferentes estructuras[.\[10\]](https://paperpile.com/c/YLT82N/JwwE)

#### <span id="page-16-2"></span>**2.2.5 Encofrado**

Los encofrados en la ingeniería son elementos encargados de moldear estructuras hechas con hormigón, existen diferentes tipos de encofrados por ejemplo los hay de madera que son mayormente usados en la construcción tradicional pero también hay encofrados metálicos son elementos más rígidos y por lo tanto usados para soportar mayor presión sobre ellos sumado a esto elementos como puntales, tensores como elementos auxiliares, hay que tener en cuenta el buen uso de estos debido a que su costo en obra representa la tercera parte del presupuesto[.\[11\]](https://paperpile.com/c/YLT82N/FC0x)

#### <span id="page-16-3"></span>**2.2.6 Clasificación de los puentes**

Este se los puede ordenar según su:

#### *a. sección transversal*

Este apartado encontramos los puentes tipo losa (ver figura 1) que puede ser una losa maciza usualmente usado en tramos cortos ya que la recomendación de su claro es de entre 6 y 12 metros, también están los hechos con losa alivianada y losa reticulares este tipo de estructuras lleva un poco más de proceso elaborado y tedioso. [\[12\]](https://paperpile.com/c/YLT82N/sgNh)

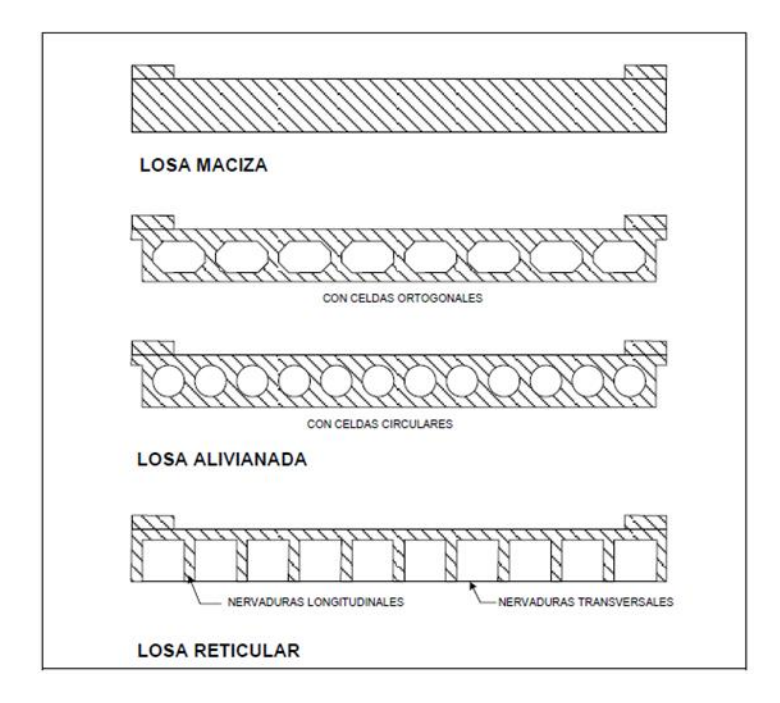

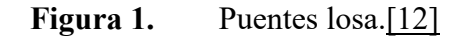

Las vigas simples las componen vigas macizas y las vigas cajón o celulares este tipo de estructuras fácilmente pueden alcanzar claros de hasta 40 metros (ver figura 2). [\[12\]](https://paperpile.com/c/YLT82N/sgNh)

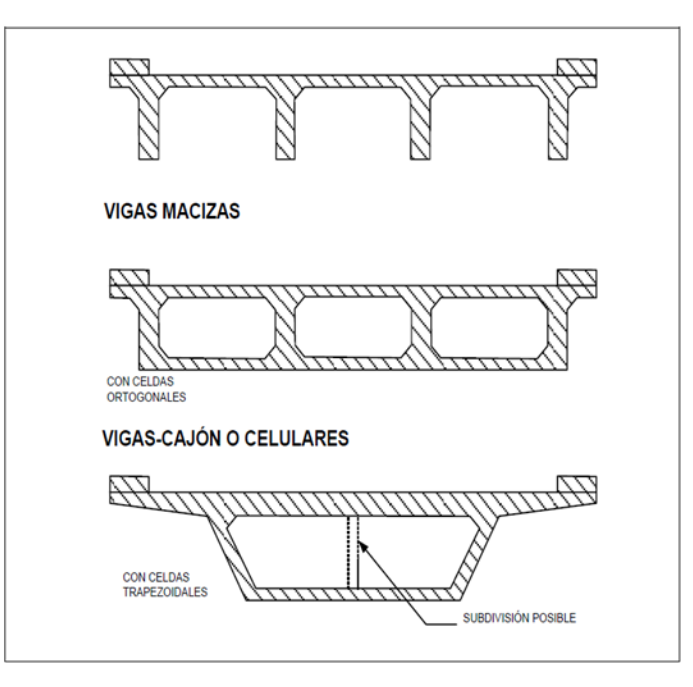

**Figura 2.** Vigas simples [\[12\]](https://paperpile.com/c/YLT82N/sgNh)

Están los estructurados por vigas compuestas estas están divididas en construidas con hormigón armado o también de hormigón presforzado con losa superpuesta pudiendo usar a criterio del consultor vigas tipo T, I, con recomendación de no sobrepasar luces de 35 metros (ver figura 3) otra alternativa en este caso es el construido de forma mixta es decir de hormigón acero dado que el acero puede vencer luces más grandes de las antes mencionadas (ver figura 4)[.\[12\]](https://paperpile.com/c/YLT82N/sgNh)

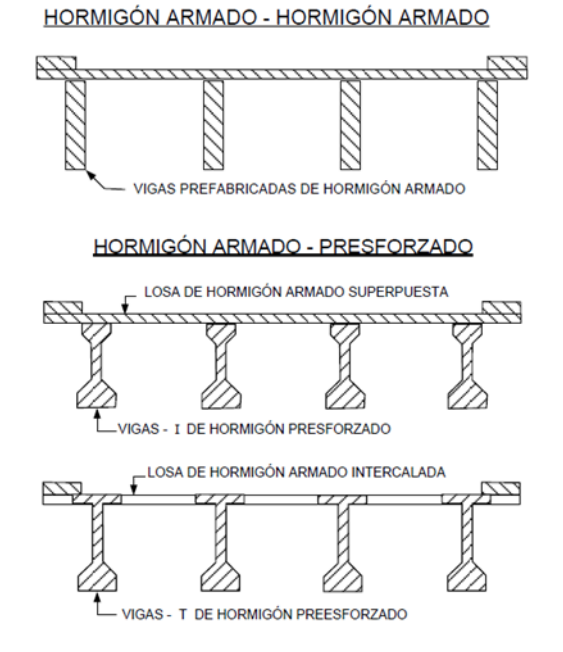

**Figura 3.** Vigas compuestas. [12]

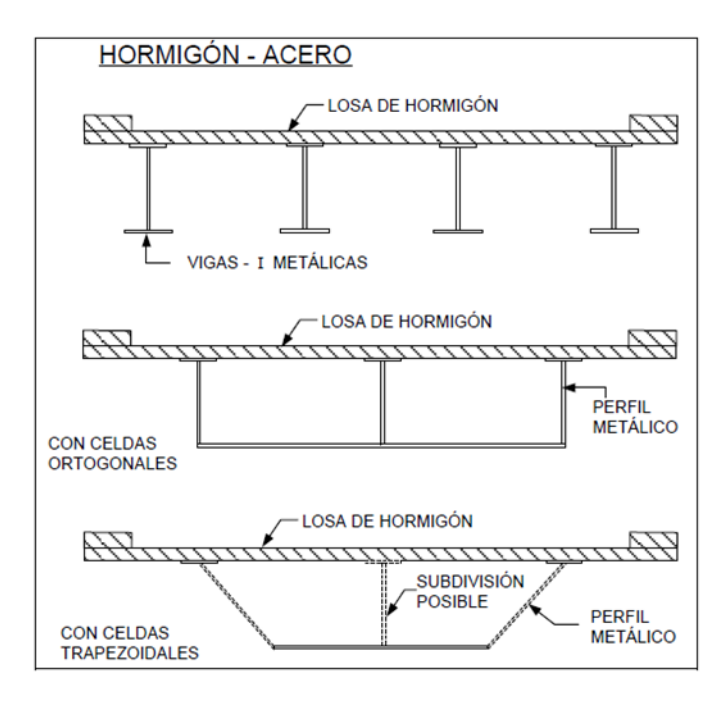

Figura 4. Hormigón Acero.<sup>[12]</sup>

#### *b. Según su función*

Encontramos los puentes peatonales que ayudan a que exclusivamente las personas logren cruzar avenidas de alto tráfico con altas velocidades, carreteros permiten el paso de tráfico terrestre y ferroviario. [\[13\]](https://paperpile.com/c/YLT82N/5IPP)

#### *c. Según tipo de estructura*

Los hay en arco, continuos, tipo viga, atirantado, colgante. En esta categoría podemos resaltar que un puente tipo losa funciona también como uno simplemente apoyada ya que su colado se puede hacer in situ o a parte[.\[13\]](https://paperpile.com/c/YLT82N/5IPP)

#### <span id="page-19-0"></span>**2.3 Partes del puente tipo losa**

#### <span id="page-19-1"></span>**2.3.1 Superestructura**

Está compuesta por la losa en este caso maciza que lleva el armado de hierro según sea su diseño y cálculo realizado, capa de rodadura que puede ser de asfalto o dejarlo en concreto.[14]

#### <span id="page-19-2"></span>**2.3.2 Subestructura**

Está conformada por el estribo y este lo conforma la zapata esta es la parte más baja se puede decir que va sobre el suelo más arriba tenemos el cuerpo del estribo y pantallas laterales y ya sobre todo esto están los apoyos de Neopreno que amortigua los esfuerzos que transmite la superestructura[.\[14\]](https://paperpile.com/c/YLT82N/Q69j)

#### <span id="page-19-3"></span>**2.3.3 Barreras de protección**

Se utiliza en puentes de carreteras para controlar y desviar el tráfico vehicular en caso de colisión o cambio de dirección en el carril de un vehículo ya sea ligero o pesado y para evitar que los vehículos salgan disparados del puente hacia las áreas peatonales los hay de hormigón, metálicos o mixtos (ver figura 5)[.\[15\]](https://paperpile.com/c/YLT82N/r6Fe)

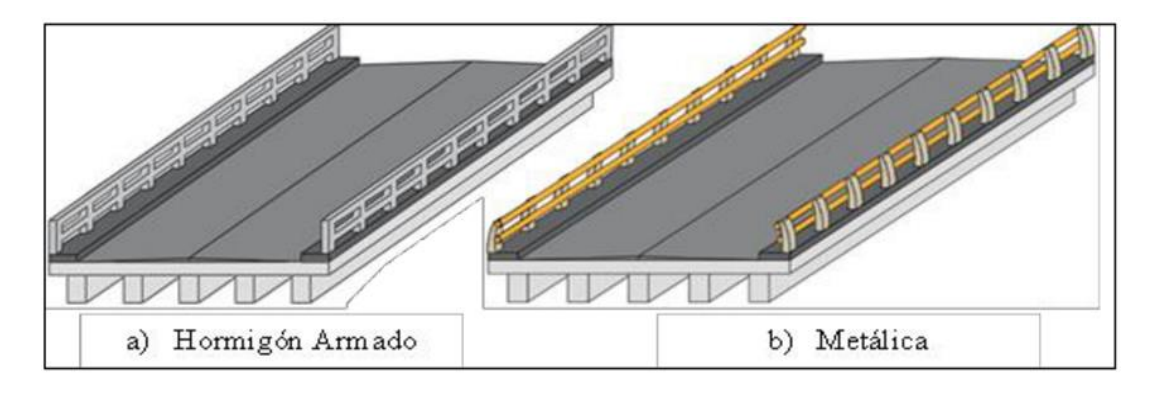

#### Figura 5. Protecciones laterales vehiculares. [\[15\]](https://paperpile.com/c/YLT82N/r6Fe)

#### <span id="page-20-0"></span>**2.4 Metodología y resultados**

#### <span id="page-20-1"></span>**2.4.1 Planificación**

Como en todo tipo de proyecto se tiene que tener una correcta planificación y organización de los procesos a seguir en la obra, en este caso se modela primero en digital usando el software AutoCAD detallando todas las medidas para poderlo plasmar en la maqueta.

#### <span id="page-20-2"></span>**2.4.2 Estimación de gasto**

Todos los proyectos son diferentes y de eso depende los gastos generados pues existen modelos representativos de fachadas, de elementos estructurales o la combinación de estos que hacen que su costo varie, siempre se busca la forma de optimizar recursos donde también influye usar elementos que se puedan reutilizar, reciclar o contar con herramientas propias hace que su costo disminuya. Ver **Anexo de presupuesto.**

#### <span id="page-20-3"></span>**2.4.3 Detalle constructivo de Maqueta**

- **Corte de alambre:** se utilizó alambre Galvanizado #16 cortado a medida y haciendo el doblez de gancho. Ver **Imagen 1**.
- **Zapata de estribo:** armando de parilla inferior y superior con alambre #16. Se realizaron 4 parillas para las zapatas de los estribos. Ver **Imagen 2**.
- **Encofrado de zapata:** Luego se procedió a armar el cajón o encofrado para la zapata de estribo, Seguidamente se procede a colar el hormigón en el encofrado de estribo. Ver **Imagen 3**, Ver **Imagen 4**.
- **Cuerpo de estribo:** se procede a colocar alambre #16 para armar el cuerpo de estribo. Ver **Imagen 5**.
- **Ganchos de cuerpo de estribo:** una vez seco el hormigón colado se procede a hacer el doblez para los ganchos de cuerpo del estribo. Ver **Imagen 6**.
- **Desencofrado de zapata:** cuando el hormigón de la zapata se secó se procedió a desencofrar cuidadosamente y se partió a estructurar el cuerpo del estribo con alambre #16 de forma longitudinal. Ver **Imagen 7**, Ver **Imagen 8**.
- **Encofrado y fundición de cuerpo de estribo:** una vez estructurado el cuerpo, se hace el respectivo encofrado y enseguida se funde con hormigón. Ver **Imagen 9**, Ver **Imagen 10**.
- **Acero superior de estribo:** se utilizó alambre #16 para armar la parte superior del estribo formando parte del haciendo del puente. Ver **Imagen 11**.
- **Desencofrado cuerpo de estribo:** después de un día de secado se procedió a desencofrar el cuerpo del estribo usando playo para quitar las uniones. Ver **Imagen 12**.
- **Encofrado acero superior:** una vez fijo el acero superior se procede a encofrar para su posterior fundición. Ver **Imagen 13**, Ver **Imagen 14**.
- **Estribo fundido:** desencoframos la parte superior que falta y se ve el resultado terminado de un modelo de estribo. Ver **Imagen 15**.
- **Replanteo:** Se procede a hacer el replanteo del proyecto en el tablero de Playwood según las dimensiones planificadas. Ver **Imagen 16**.
- **Armado de tablero:** se procedió a enmarcar y colocar el acrílico en la base del tablero de Playwood. Ver **Imagen 17**, Ver **Imagen 18**.
- **Relleno de tablero:** Luego tener el tablero armado se procede a rellenar de arena simulando el terreno natural donde se va a asentar el estribo del puente. Ver **Imagen 19**.
- **Hormigón ciclópeo:** se hace un mejoramiento en la base donde se asentará el estribo del puente usando capas de hormigón y piedras. Ver **Imagen 20**.
- **Desencofrado Hormigón ciclópeo:** luego de su respectivo secado se procede a desencofrar y seguido a esto asentar el estribo, la parte posterior baja del estribo se colocó el acrílico para apreciar la capa de hormigón ciclópeo y la zapata. Ver **Imagen 21**, Ver **Imagen 22**.
- **Encofrado zapata segundo estribo:** Para el estribo del otro extremo del puente se procede a hacer su encofrado y colocarlo en su posición que corresponda para introducir la estructura armada, para poderlo fijar se usó alambre # 18 y # 20 estos para amarrar en extremos críticos para mantenerlo inmóvil. Ver **Imagen 23**, Ver **Imagen 24**.
- **Acero de losa:** Usando malla de alambre #16 se hace la distribución del acero para losa del puente para luego ser colado con hormigón hasta la mitad de su longitud total. Ver **Imagen 25**, Ver **Imagen 26**.
- **Vigueta de baranda:** Luego colar la losa se procede a colar con hormigón las viguetas del puente donde van asentados las protecciones laterales del puente y posterior a eso esperar su secado para desencofrar. Ver **Imagen 27**, Ver **Imagen 28**.
- **Modelo de encofrado de losa:** La parte que no se coló con hormigón se procede a encofrar simulando a un encofrado real. Ver **Imagen 29**, Ver **Imagen 30**.
- **Protecciones laterales y puntales:** Usando palillos y cartón se procede a elaborar las protecciones laterales del puente y los puntales para la losa. Ver **Imagen 31**, Ver **Imagen 32**.
- **Apuntalamiento e instalación de protecciones laterales:** con los puntales ya hechos se procede a hacer su apuntalamiento correspondiente acto seguido se coloca las protecciones laterales del puente. Ver **Imagen 33**, Ver **Imagen 34**.
- **Asfalto:** mediante la combinación de agua, cola blanca Bioplast, Pintura acrílica color negro y arena se hace una base para asfalto dejando reposar unos minutos para que espese bien para luego ser colocado sobre la losa del puente como capa asfáltica. Ver **Imagen 35**, Ver **Imagen 36**.
- Señalización: después de haber dejado secar la carpeta asfáltica procedemos a señalizar haciendo unas líneas guías con cinta masking. Ver **Imagen 37**, Ver **Imagen 38**.

#### <span id="page-22-0"></span>**3. CONCLUSIONES.**

Esta claro que la base fundamental para este proyecto es conocer las definiciones y componentes fundamentales de un puente y gracias a la investigación recopilada se logra ese objetivo.

Tras el proceso constructivo de la maqueta se hace referencia a la organización de ejecución de esta, pues se elaboró primero un estribo que es la parte demostrativa de un extremo del puente este debía estar totalmente seco para ser colocado en el tablero, su estructuración con el alambre que simula al acero se la unió con pegamento teniendo en cuenta que estas uniones se las realizaría con alambre de amarre en obra real, para el armado del segundo estribo se usó malla de alambre #16 tomando esta como otro método para ir estructurando la maqueta. Para la losa también se emplea el uso de malla de alambre dado a que las uniones son más rígidas a comparación del pegamento dando como resultado final una estructura bastante firme.

Ahora tratando de optimizar este trabajo se hace uso de algunas herramientas propias como por ejemplo el atornillador inalámbrico, escuadra, flexómetro, cúter, martillo y prensas de resorte, también reciclando materiales como espumaflex y palillos que simulan tubos de acero en protecciones laterales de puente dando como resultado un presupuesto de \$ 75.36 para la elaboración de esta maqueta.

Gracias a los medios digitales se puede ilustrar mejor el proceso del proyecto dado que es una manera didáctica de trasmitir conocimiento en este caso se muestra a detalle los pasos empleados para crear la maqueta. Ver **Anexo de video.**

#### <span id="page-23-0"></span>**4. Referencias bibliográficas.**

[1] M. A. A. Suárez, L. Blanco, M. S. Sánchez, G. A. Calle, M. A. G. Ginés, and R. G. Aguilar, "Proyecto del puente extradosado sobre el río Barrow," *Hormigón y acero*, no. 298, pp. 35–42, 2022,[Online].Available:

https://dialnet.unirioja.es/servlet/dcart?info=link&codigo=8752649&orden=0

- [2] D. Bühler, "La maqueta del puente de Neuilly, en el Deutsches Museum," in *Actas del Úndécimo Congreso Nacional de Historia de la Construcción: Soria, 9 - 12 octubre 2019*, 2019, pp. 159– 170.[Online].Available:https://dialnet.unirioja.es/servlet/dcart?info=link&codigo=7350439&am p;orden=0
- [3] [E. C. Lefort, "MAQUETA O MODELO DIGITAL. LA PERVIVENCIA DE UN SISTEMA," EGA](http://paperpile.com/b/YLT82N/c87g)  [Expresión Gráfica Arquitectónica, vol. 16, no. 17, pp. 30–41, Mar. 2011, doi:](http://paperpile.com/b/YLT82N/c87g) [10.4995/ega.2011.881.](http://dx.doi.org/10.4995/ega.2011.881.)
- [4] E. M. R. Rodríguez, M. M. Guzman, and M. S.-P. López, "TIC, papel y pegamento," in *Jornada \guillemotleftAprendizaje Eficaz con TIC en la UCM\guillemotright*, 2022, pp. 323–333. [Online]. Available:

https://dialnet.unirioja.es/servlet/articulo?codigo=8264135&info=resumen&idioma=SPA

- [5] [V. L. Mateu, "Maquetas y modelos virtuales en el análisis constructivo básico de los edificios,"](http://paperpile.com/b/YLT82N/C4LV)  Congreso [In-Red 2016, Jul. 2016, doi:](http://paperpile.com/b/YLT82N/C4LV) [10.4995/INRED2016.2016.4317.](http://dx.doi.org/10.4995/INRED2016.2016.4317.)
- [6] I. A. Elicabe [et al., "MAQUETAS DIDÁCTICAS DE ARMADO DE ELEMENTOS](http://paperpile.com/b/YLT82N/qs36)  [ESTRUCTURALES."](http://paperpile.com/b/YLT82N/qs36)  [https://rdu.unc.edu.ar/bitstream/handle/11086/17318/Maquetas\\_did\\_cticas\\_de\\_armado\\_de\\_elemento](https://rdu.unc.edu.ar/bitstream/handle/11086/17318/Maquetas_did_cticas_de_armado_de_elementos_estructurales.pdf?sequence=1&isAllowed=y)

[s\\_estructurales.pdf?sequence=1&isAllowed=y](https://rdu.unc.edu.ar/bitstream/handle/11086/17318/Maquetas_did_cticas_de_armado_de_elementos_estructurales.pdf?sequence=1&isAllowed=y) [\(accessed Jan. 17, 2023\).](http://paperpile.com/b/YLT82N/qs36)

[7] J. T. Mingo, C. M. Gómez, A. S. Torres, and C. A. A. Gómez, "¿Materia o bit? maqueta real o virtual como herramienta del taller integrado de proyectos," *Jornadas sobre Innovación Docente en Arquitectura : JIDA: Jornades sobre Innovació Docent en Arquitectura: JIDA*, no. 8, pp. 653– 671,2020[Online].Available:

https://dialnet.unirioja.es/servlet/dcart?info=link&codigo=8309496&orden=0

- [8] J. V. Muñoz and M. M. Monedero, "La restauración del 'Puente romano' de Cangas de Onís (Asturias, España) por Luis Menéndez-Pidal (1940-1942)," *Agua y territorio = Water and Landscape*, no. 21, pp. 5–19, 2023,[Online].Available: https://dialnet.unirioja.es/descarga/articulo/8667136.pdf
- [9] [A. R. Serquén, Puentes con AASHTO-LRFD 2014 \(7th Edition\), vol. 7. Peru: Ediciones Prometeo](http://paperpile.com/b/YLT82N/KKYi)  [Desencadenado, 2017.](http://paperpile.com/b/YLT82N/KKYi)
- [10] J. R. L. Ferrando, A. M. Ibernón, I. Gasch, M. V. Payá, J. M. G. Romero, and J. Soto, "Hormigones de bajo impacto ambiental: Los geopolímeros. Evolución de la resistencia," in *Libro de abstracts*, 2022, pp. 169–172. [Online]. Available: https://dialnet.unirioja.es/servlet/articulo?codigo=8431344&info=resumen&idioma=SPA
- [11] J. F. M. Terán, C. A. Rodríguez, F. Llano-Naranjo, and N. V. M. Guerrero, "Medición y control del porcentaje de desperdicios de los materiales de construcción de la estructura de un galpón o nave industrial, ubicado en la vía Duran-Tambo," *RECIMUNDO: Revista Científica de la Investigación y el Conocimiento*, vol. 2, no. 2, pp. 183–193, 2018. [Online]. Available: https://dialnet.unirioja.es/descarga/articulo/6732782.pdf
- [12] Nevi-12-2b-Mtop, "Volumen N°2 [Libro B Norma Para Estudios Y Diseño Vial," Ministerio De](http://paperpile.com/b/YLT82N/sgNh)  [Transporte Y Obras Públicas Del Ecuador, vol. N°2-LibroB, p. 644, 2012.](http://paperpile.com/b/YLT82N/sgNh)
- [13] G. Josue, C. Valero, ;. Fernando De Jesús, and S. Carrasquero, "CÁLCULO Y DISEÑO DEL TRAMO DE UN PUENTE FERROCARRILERO DE SUPERESTRUCTURA METÁLICA EN EL VIGÍA, ESTADO MÉRIDA CALCULATION AND DESIGN OF A RAILWAY BRIDGE SECTION OF METALLIC STRUCTURE IN EL VIGÍA, MÉRIDA STATE," 2020. [Online]. Available: https://dialnet.unirioja.es/descarga/articulo/7239773.pdf
- [14] G. J. C. Valero and F. de J. S. Carrasquero, "Cálculo y diseño del tramo de un puente ferrocarrilero de superestructura metálica en El Vigía, Estado Mérida," *Gaceta Técnica*, vol. 21, no. 1, pp. 3–26, 2020, [Online]. Available: https://www.redalyc.org/journal/5703/570362079006/570362079006.pdf
- [15] C. G. Delgado Castro and C. A. L. Alay, "Protecciones laterales vehiculares en puentes del Cantón Manta. Aplicabilidad de las Normas AASHTO," *Dominio de las Ciencias*, vol. 5, no. 1, pp. 587–601, 2019, [Online]. Available: https://dialnet.unirioja.es/descarga/articulo/7343635.pdf

#### <span id="page-24-0"></span>**5. Anexos.**

## <span id="page-24-1"></span>**5.1 Anexo de imágenes**

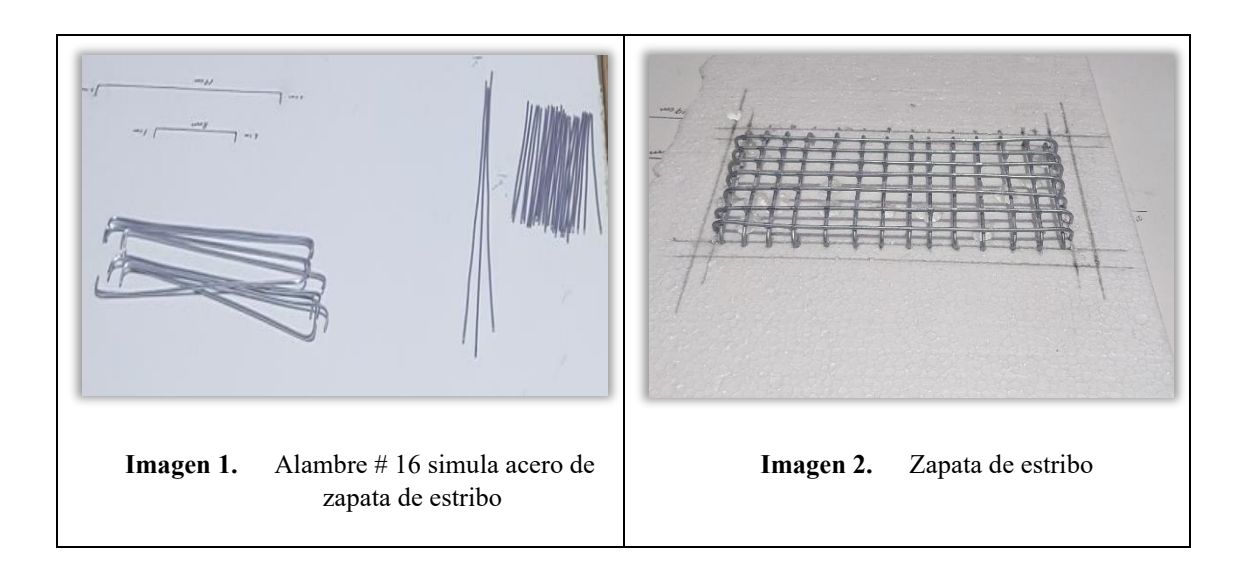

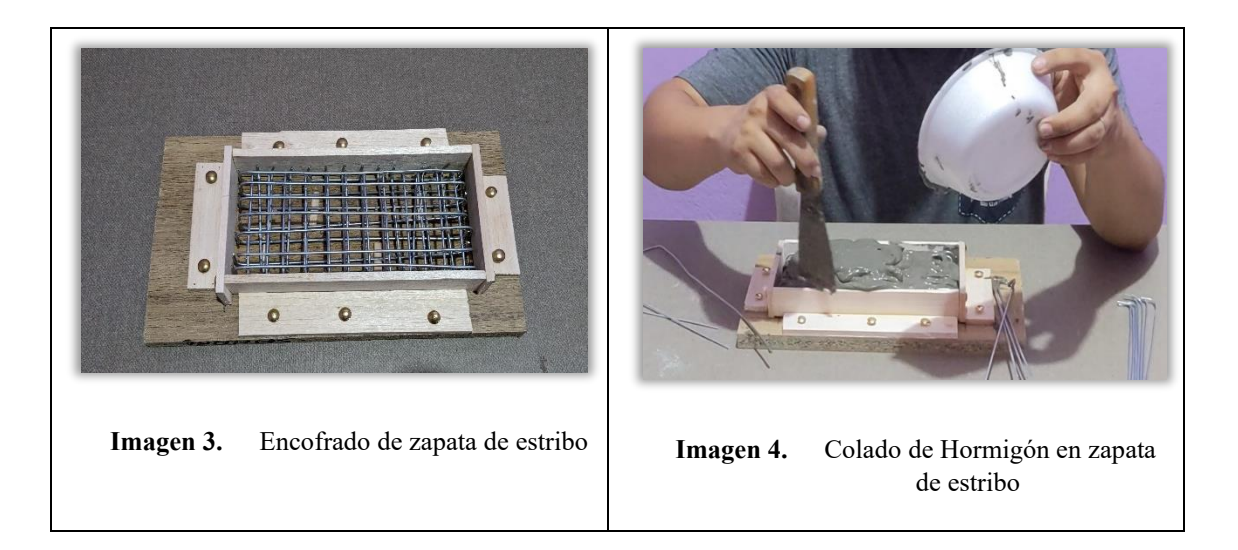

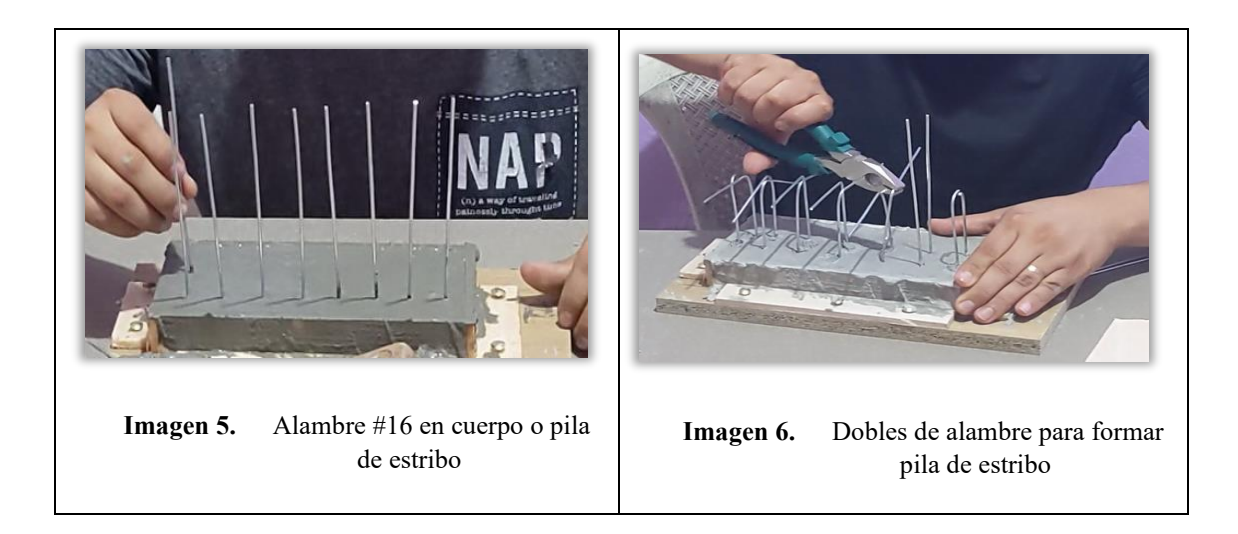

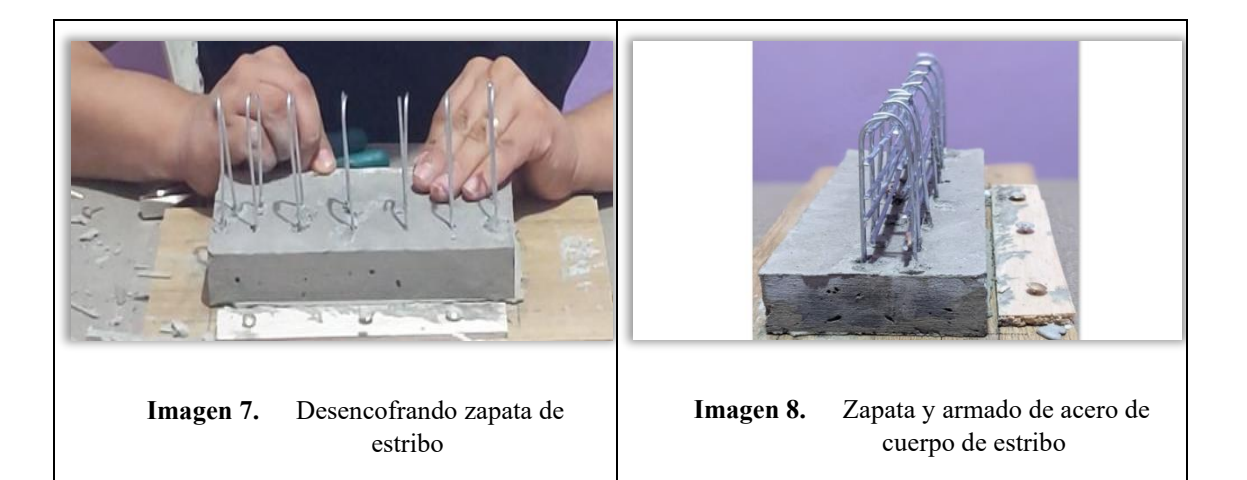

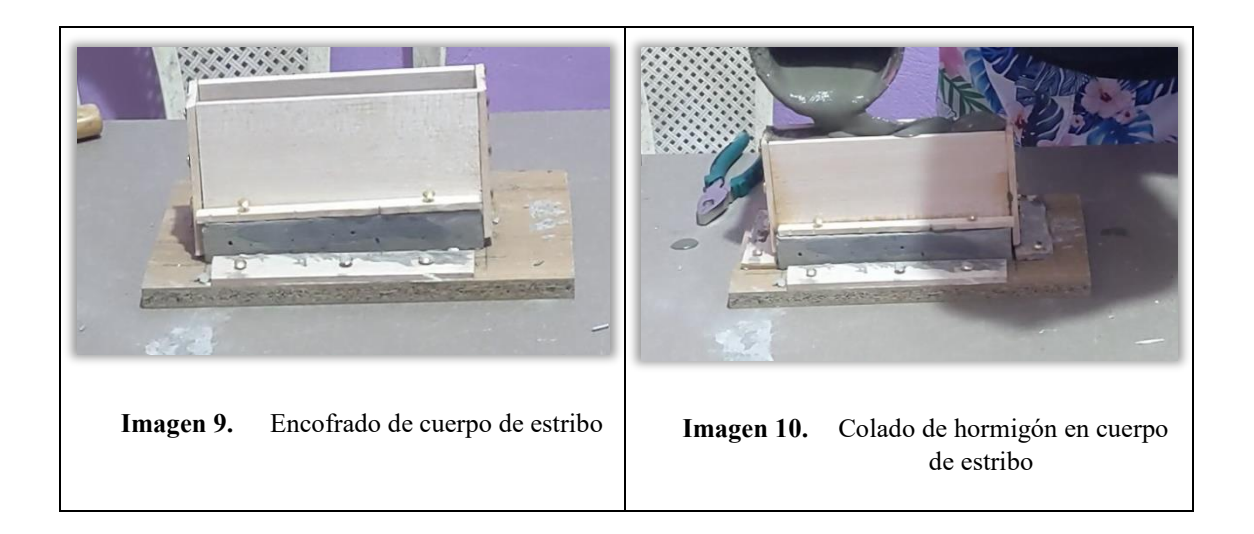

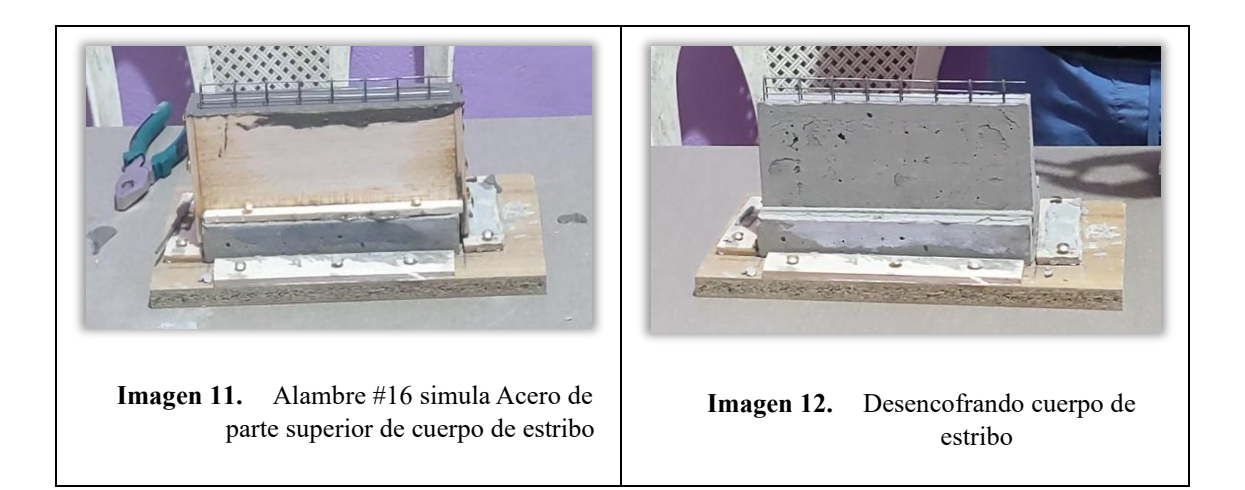

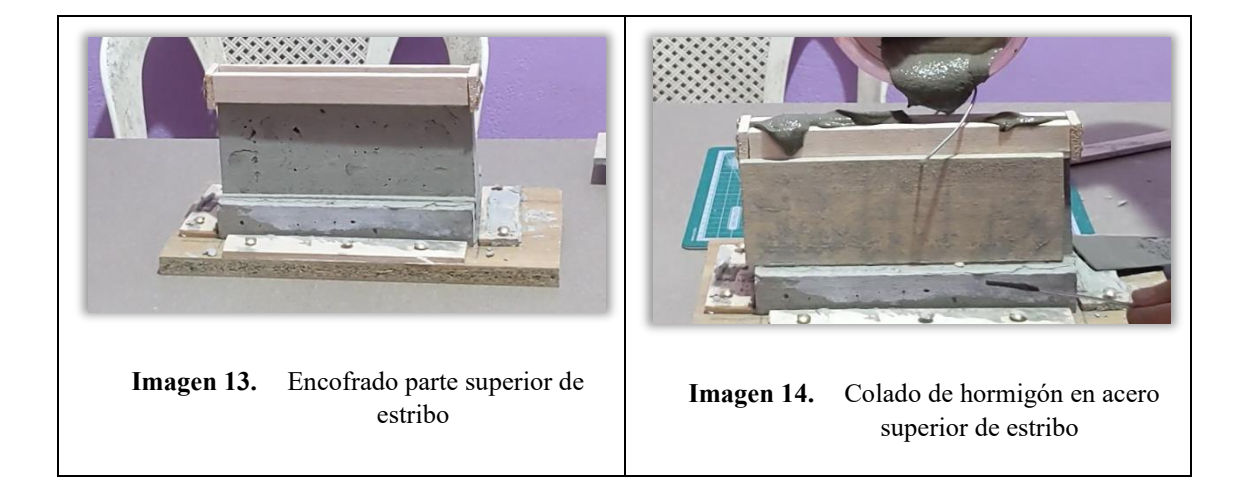

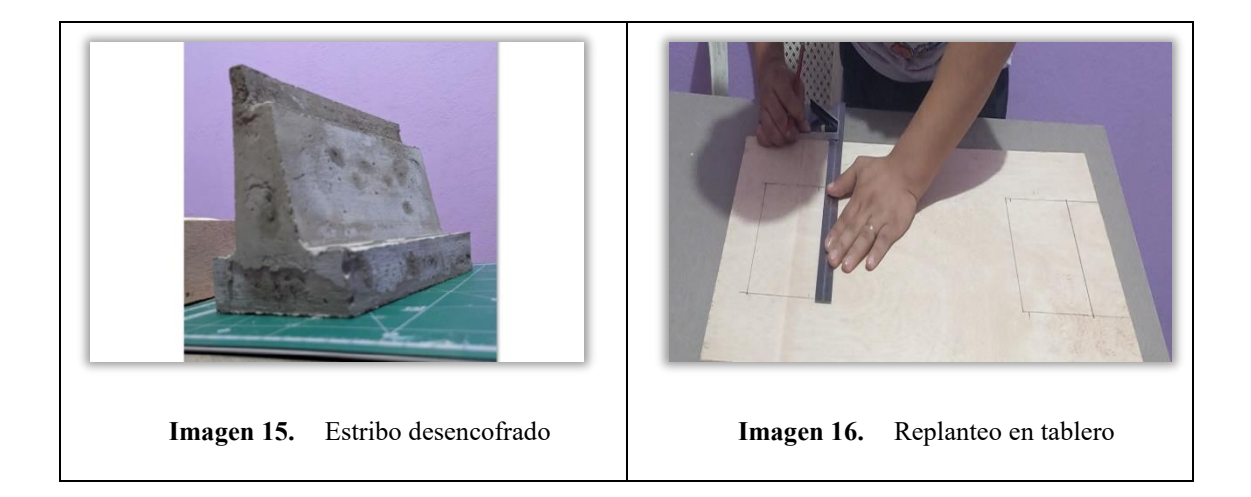

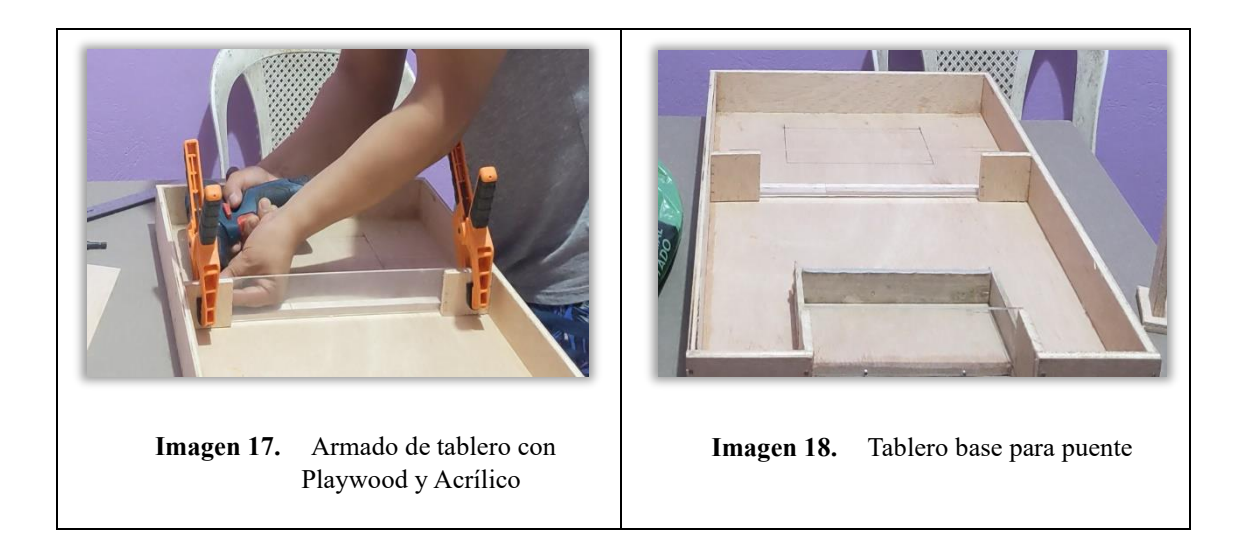

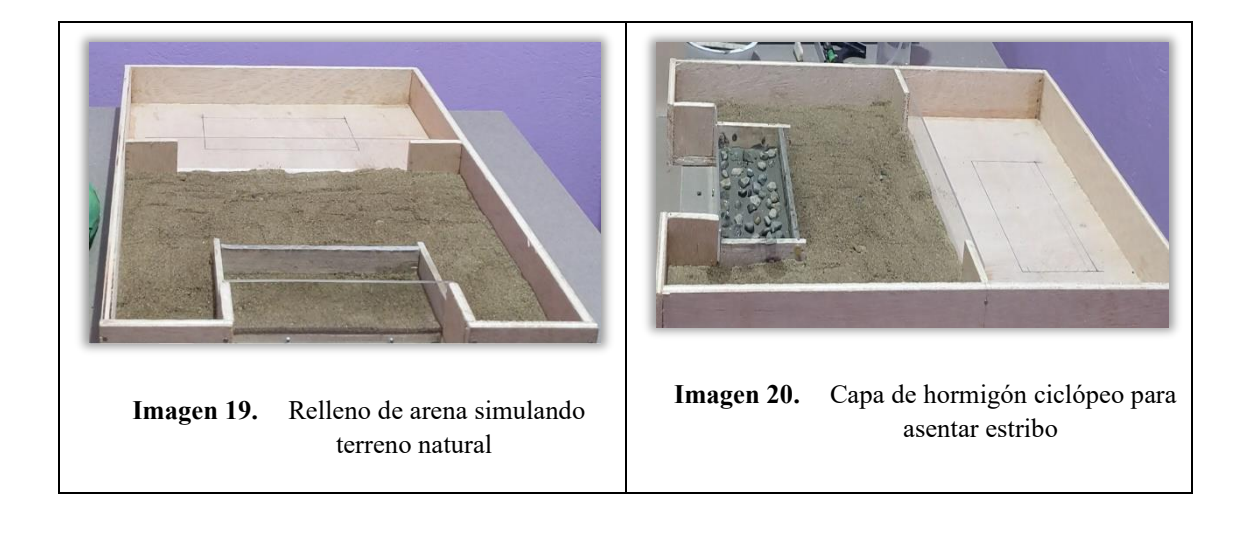

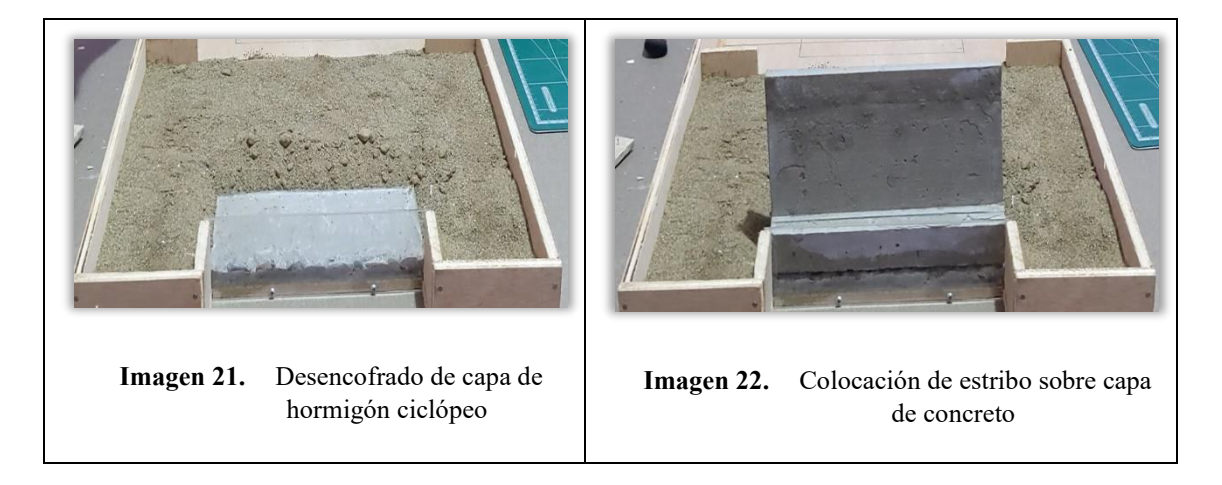

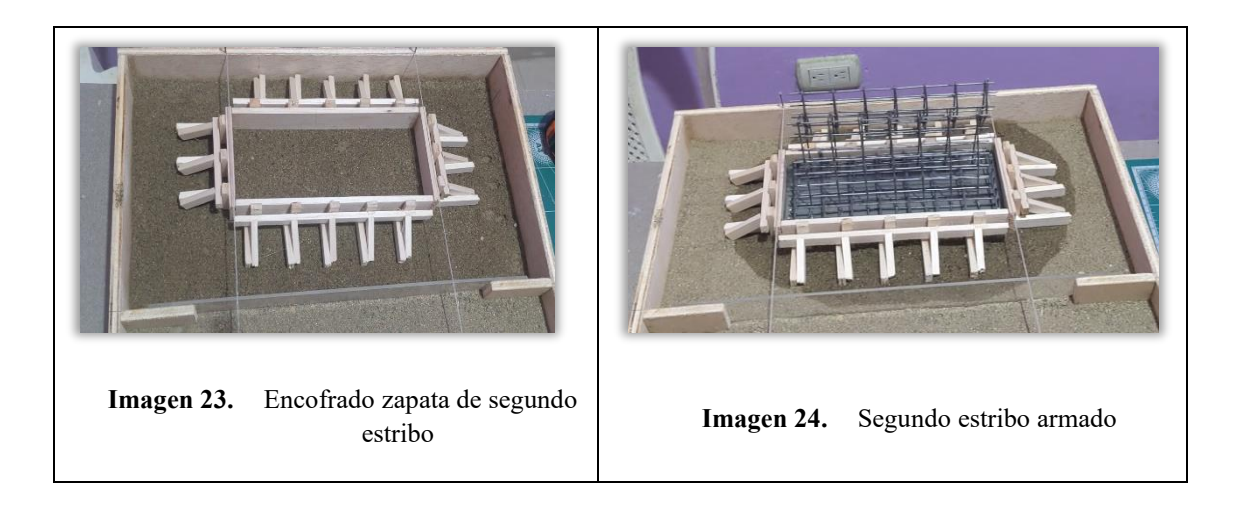

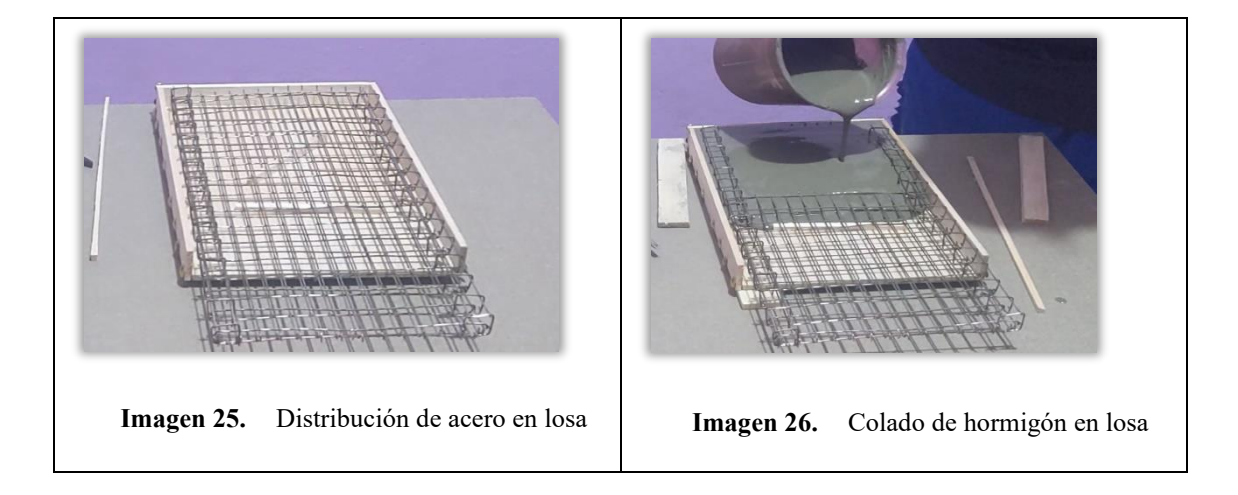

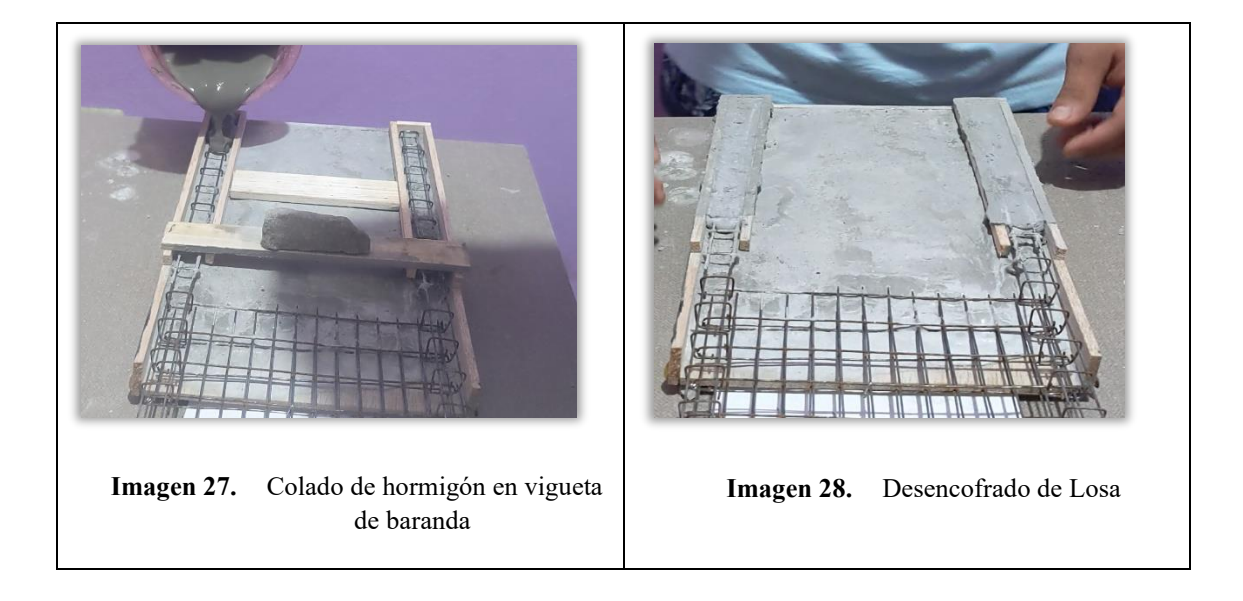

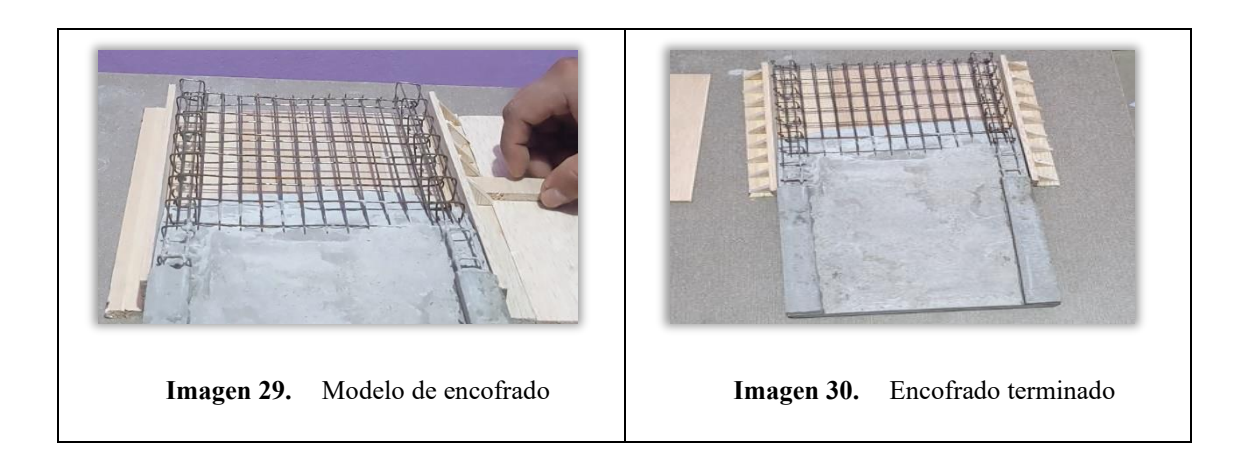

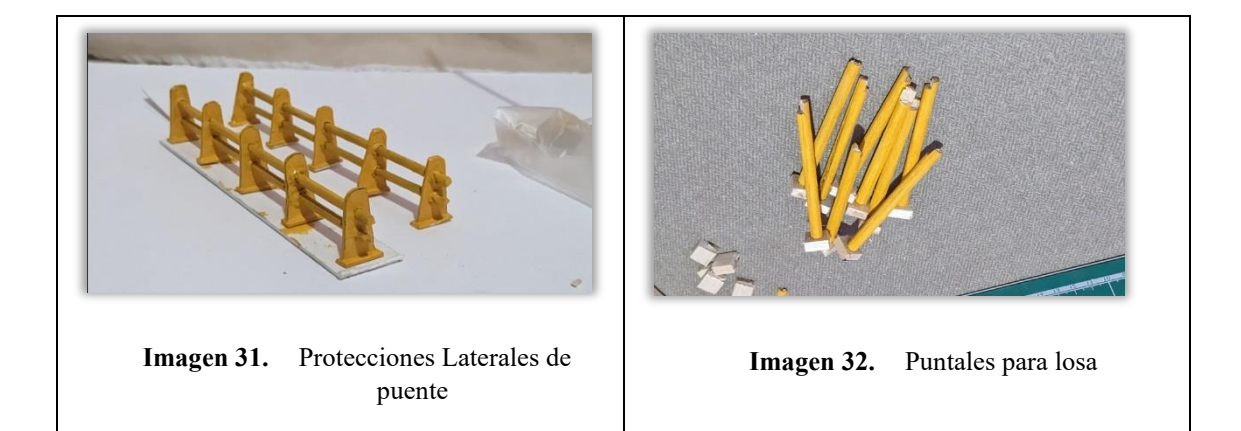

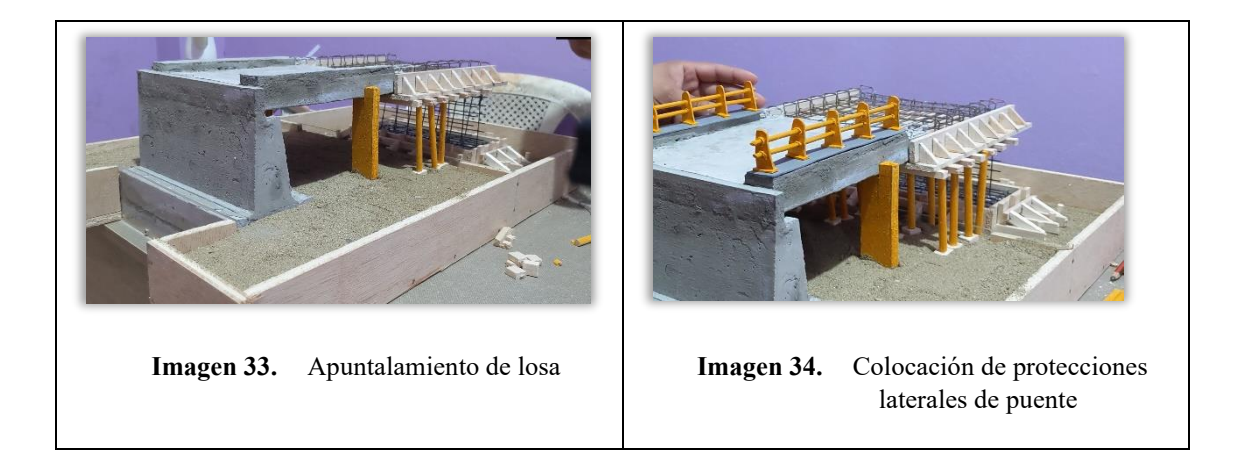

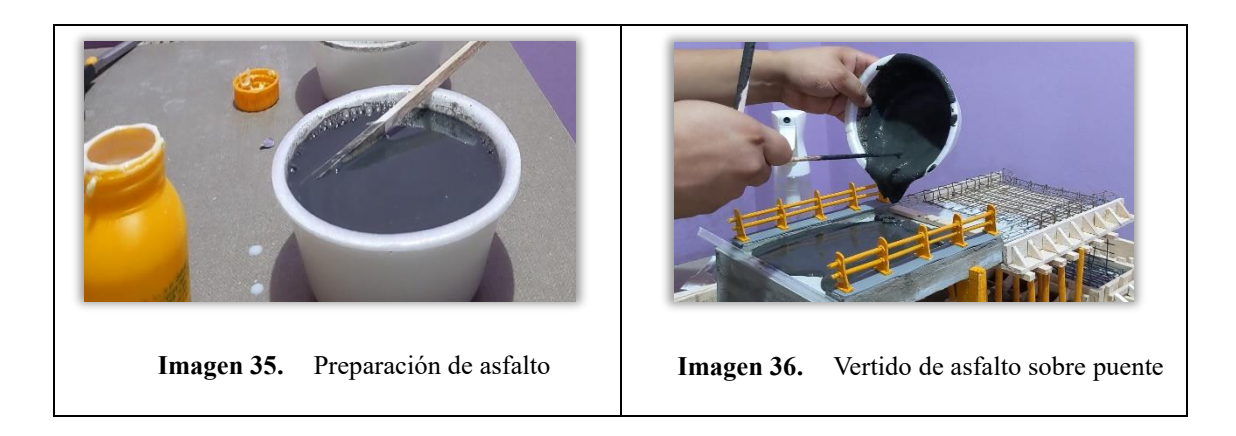

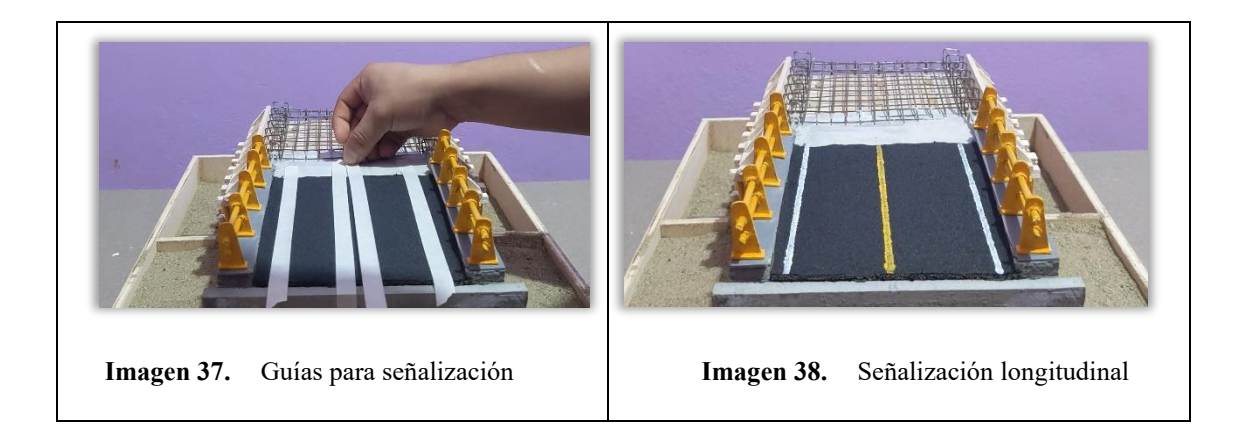

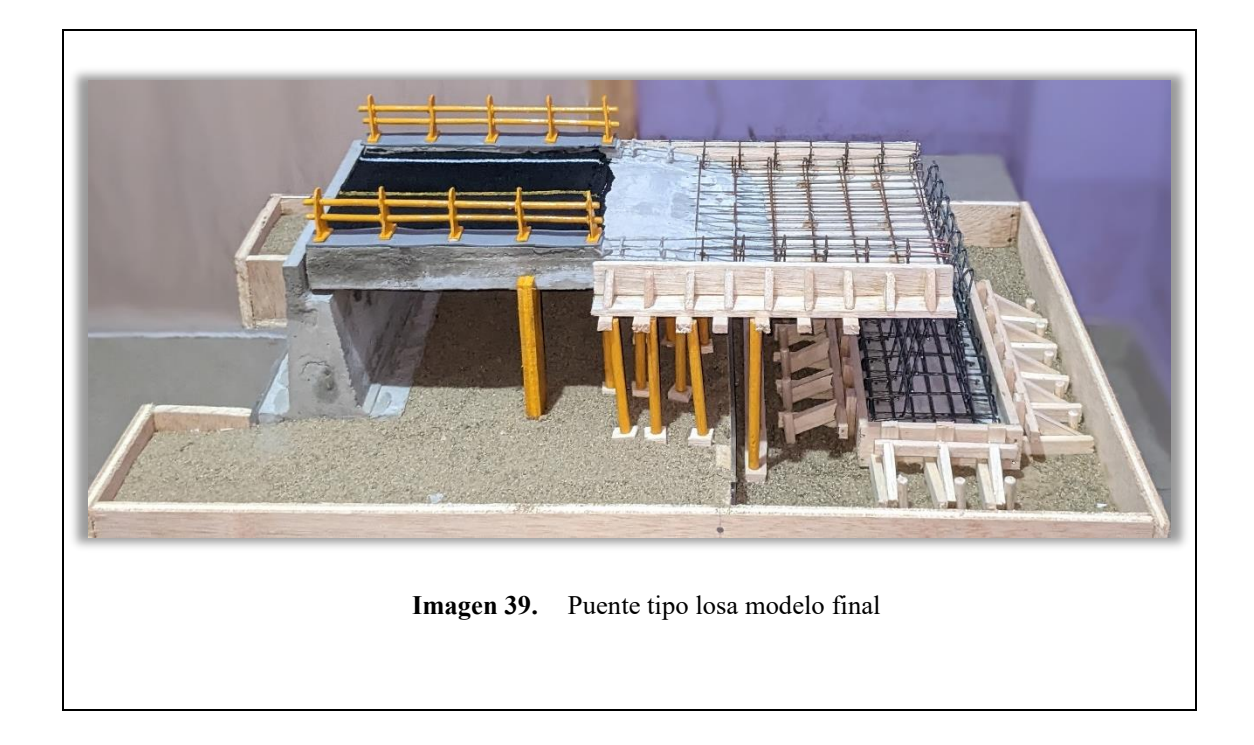

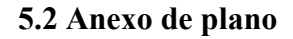

<span id="page-31-0"></span>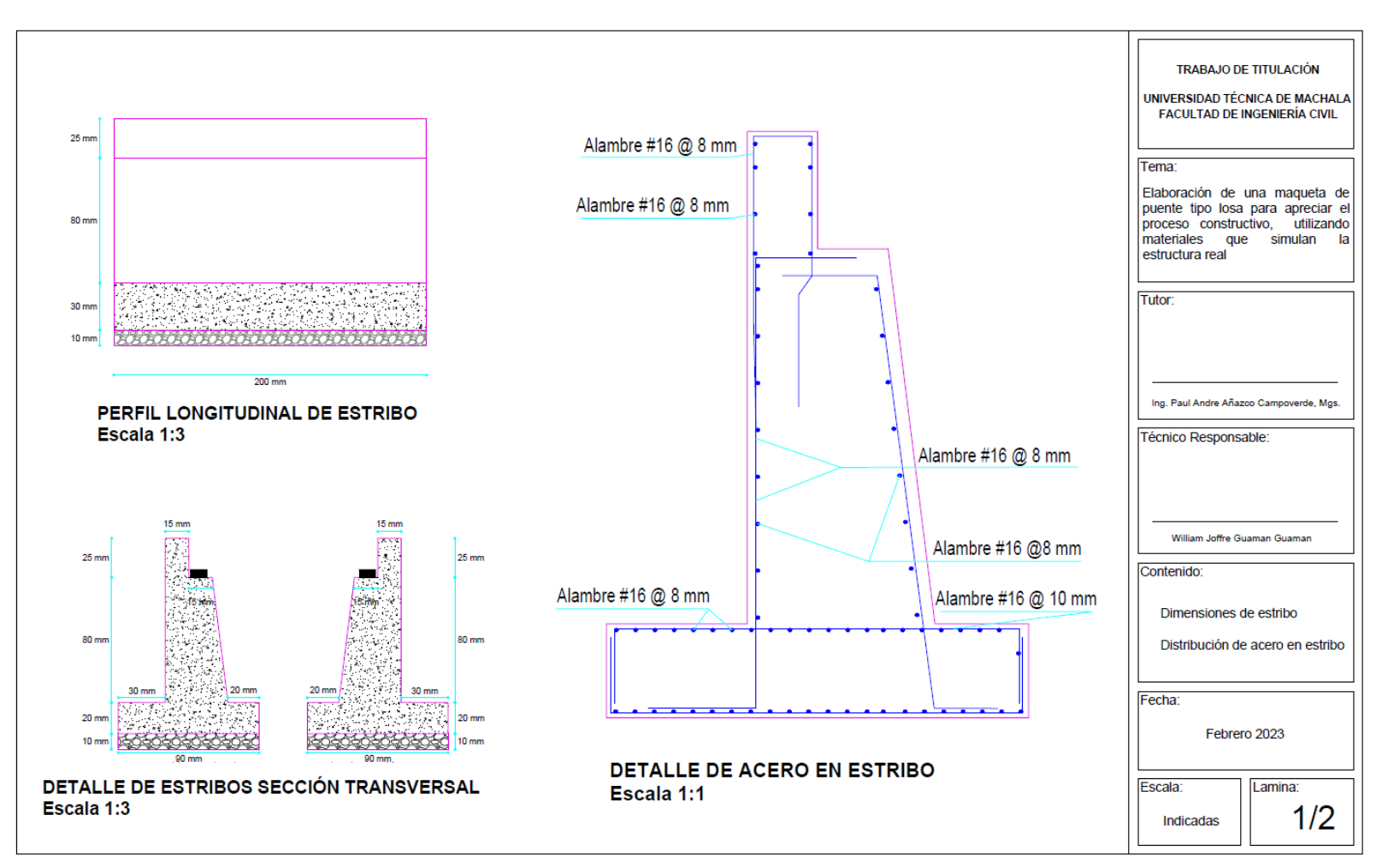

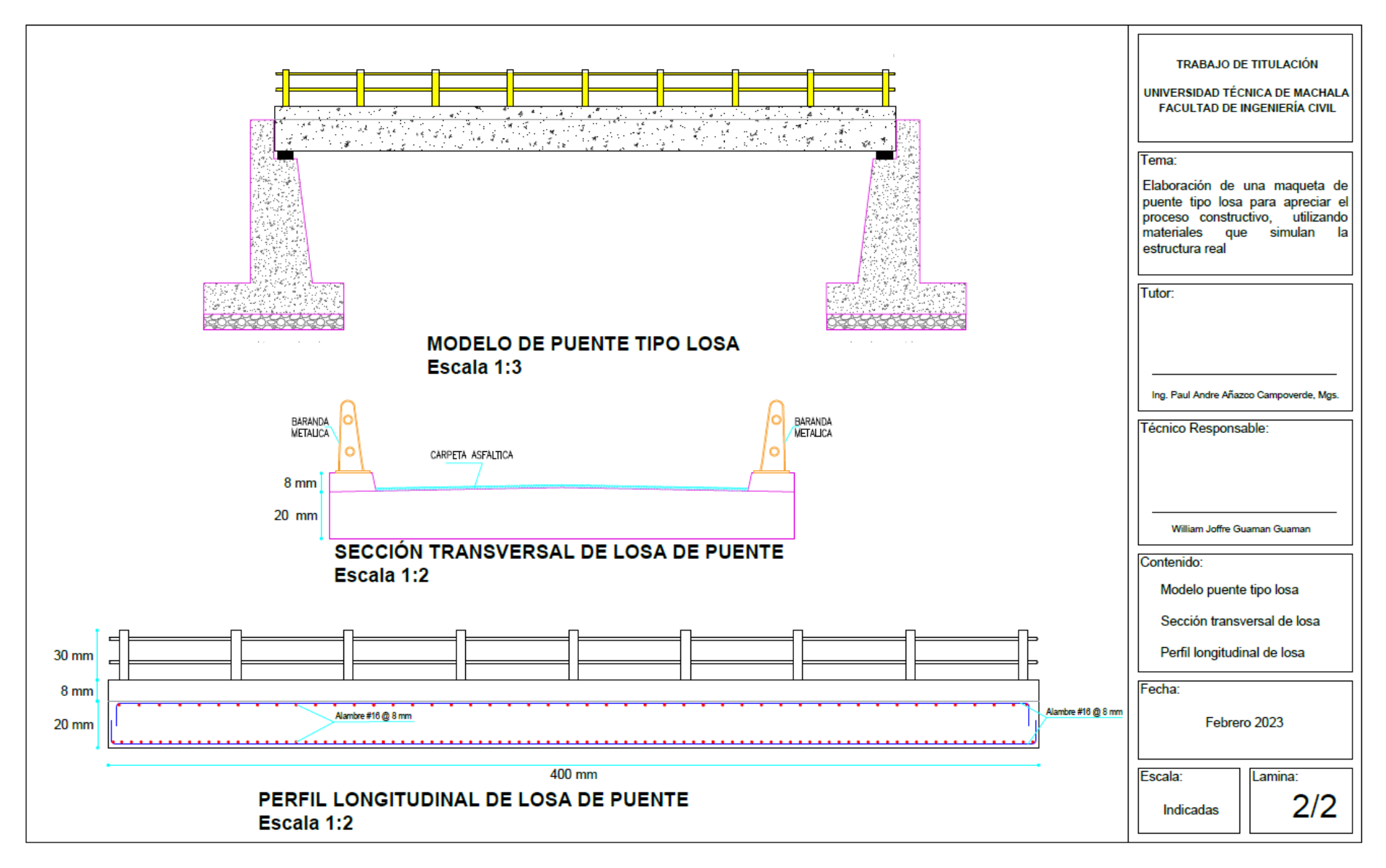

## **5.3 Anexo de presupuesto**

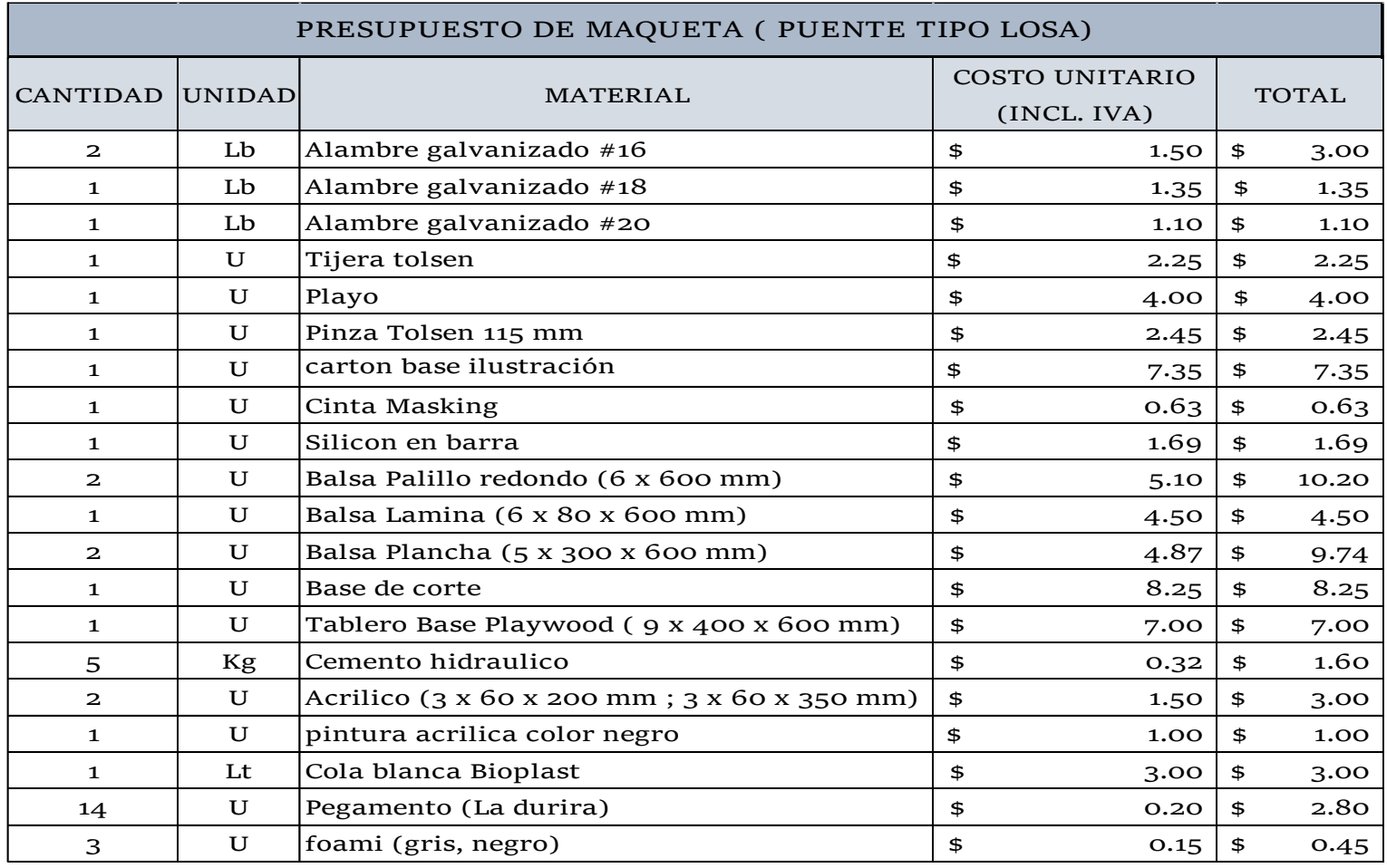

<span id="page-33-0"></span>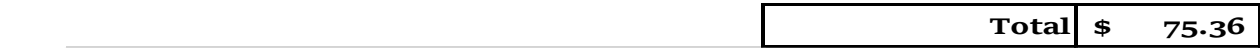

#### <span id="page-34-0"></span>**5.4 Anexo de video**

## <https://youtu.be/UAy371pgI1A>